# CURRICOLO DI CITTADINANZA DIGITALE

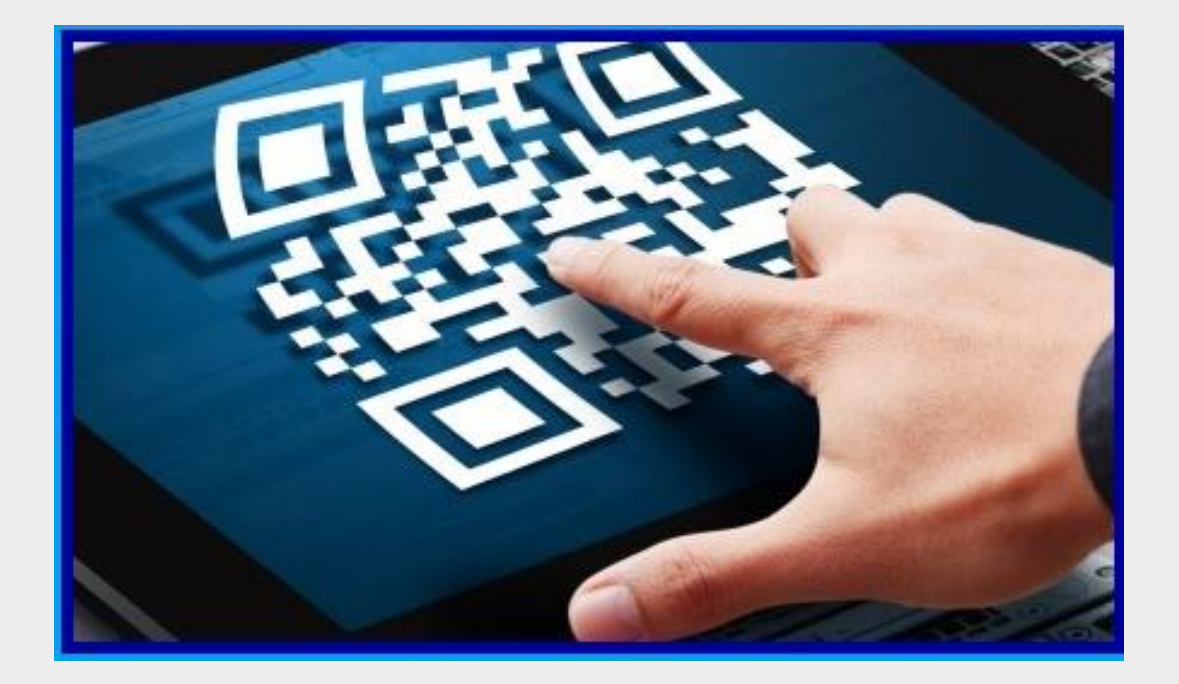

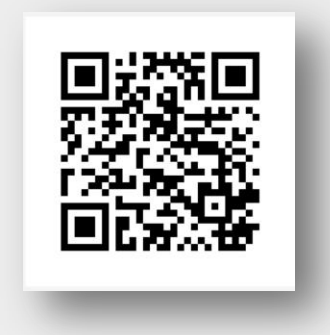

# #ildigitaleinverticale

ISTITUTO COMPRENSIVO "GALLICANO NEL LAZIO" - via Tre Novembre 11, Gallicano nel Lazio (RM)

*Nella Scuola di oggi non si può prescindere ormai dall'ampia diffusione della tecnologia e dei dispositivi digitali, ma è proprio per questo che non possiamo rinunciare a diffondere "un'educazione digitale" che serva a far agire da protagonisti e responsabilmente i fruitori, con attenzione e consapevolezza, per non subire i possibili pericoli presenti in rete. In una Scuola dell'innovazione, le attività si sviluppano in ambienti d'apprendimento innovativi, l'aula aumentata, sia reali sia virtuali, abbiamo la tradizione, penne, quaderni, lavagne, libri, banchi e, senza soluzione di continuità, usufruiamo dell'innovazione, LIM, computer, tablet, smartphone; una Scuola di competenze dove i "contenuti", spesso, risiedono nel cloud.*

### **Le 8 competenze chiave per la cittadinanza e l'apprendimento permanente:**

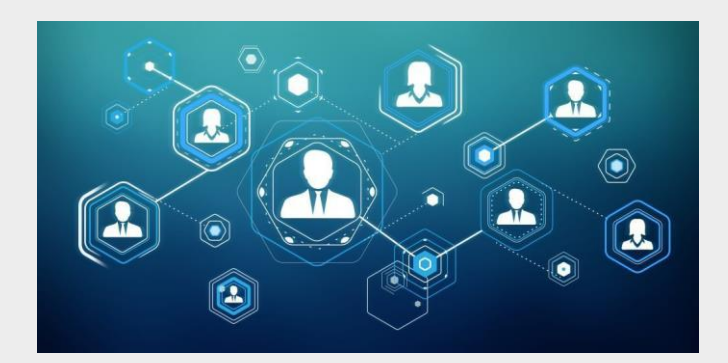

- **1.** Comunicazione nella madrelingua
- **2.** Comunicazione nelle lingue straniere
- **3.** Competenza matematica e competenze di base in scienza e tecnologia
- **4.** Competenza digitale
- **5.** Imparare a imparare
- **6.** Competenze sociali e civiche
- **7.** Spirito di iniziativa e intraprendenza
- **8.** Consapevolezza ed espressione culturale

### **Comunicazione nella madrelingua**

### **Comunicazione nelle lingue straniere**

Queste prime due competenze chiave si riferiscono alla padronanza della lingua **per la comunicazione**.

### **Competenza matematica e competenze di base in scienza e tecnologia**

Tale competenza si riferisce alla capacità di leggere e interpretare i fenomeni della realtà quando vengono rappresentati con linguaggi matematici.

### **COMPETENZA DIGITALE**

Essere «nativo digitale» significa nascere in una società permeata di comunicazione digitale. Pertanto egli si allena a condividere idee, immagini, citazioni, materiale multimediale in ambiente social senza sentire l'esigenza di elaborare in proprio scritti personali o senza chiedersi se il proprio modo di interagire in rete sia rispettoso della propria sicurezza, della riservatezza delle informazioni se sensibili o del Copyright.

La competenza digitale che un alunno dovrebbe raggiungere in età scolare riguarda l'assunzione di responsabilità nell'uso degli strumenti digitali, della comunicazione social e nella cura delle relazioni personali mediate dalla rete, le abilità all'uso della rete per accedere ad informazioni sicure, certificate, attendibili per accedere alla conoscenza aggiornata in divenire, per risolvere problemi di vita, per vivere meglio e per agire nel rispetto di sé e dell'altro.

### **Imparare a imparare**

E' fondamentale saper recuperare informazioni, metterle in relazione, sceglierle, criticare, organizzare.

### **Competenze sociali e civiche**

Educare la conoscenza di sé, la relazione con l'altro, con il mondo, con l'ambiente, il lavorare insieme, il rispetto delle regole condivise.

### **Spirito di iniziativa e intraprendenza**

Prendere decisioni, valutare rischi e opportunità, pianificare e progettare, risolvere problemi, agire in modo flessibile.

### **Consapevolezza ed espressione culturale**

Conoscere la propria identità culturale di provenienza consente di affrontare efficacemente le altre.

**Importante:** quanto seguirà vuole essere solo una guida, un punto di riferimento o meglio **un punto di partenza**… ogni docente, seppur rimanendo fedele alle linee guida, organizzerà tali attività nel rispetto della libertà di insegnamento.

### **Didattica per competenze: aspetti fondamentali**

- Centralità del discente e del percorso di apprendimento
- Assunzione di responsabilità educativa del docente /educatore
- Docente come mediatore e facilitatore
- Valorizzazione dell'esperienza attiva in contesti significativi veri o verosimili dell'allievo Flessibilità didattica
- Apprendimento sociale: peer tutoring, laboratorialità, gruppi cooperativi, discussioni
- Integrazione dei saperi
- Attenzione ai processi metodologici e strategici
- Attenzione agli aspetti affettivo-emotivi e relazionali dell'apprendimento
- Anche nella quotidianità dare senso all'apprendimento ( problematizzare, coinvolgere,. contestualizzare nell'esperienza, dare senso all'apprendimento.

• Lavori di gruppo e/o in coppia di aiuto l'uso del dispositivo o chromebook favorisce il cambiamento del setting: gli alunni possono ricercare nel web in classe, in modalità collaborativa e in sicurezza, sotto la guida del docente/osservatore. Favorisce inoltre la centralità del discente e del percorso di apprendimento.

- Compiti di realtà
- Problem solving

L'uso di processi digitali e l'allenamento alla redazione di documentazione per le esperienze che vengono intraprese nei percorsi disciplinari o interdisciplinari favoriscono. la discussione, la gestione di situazioni e la soluzione di problemi.

• Unità di apprendimento

È possibile realizzare, mediante la condivisione di materiali, microprogetti anche interdisciplinari. Anche in questo caso gli attori protagonisti sono gli alunni singolarmente o in gruppo.

• Prove di verifica di competenza.

Attraverso quiz e domande interattive si favorisce il recupero e il consolidamento in maniera anche ludica e collaborativa.

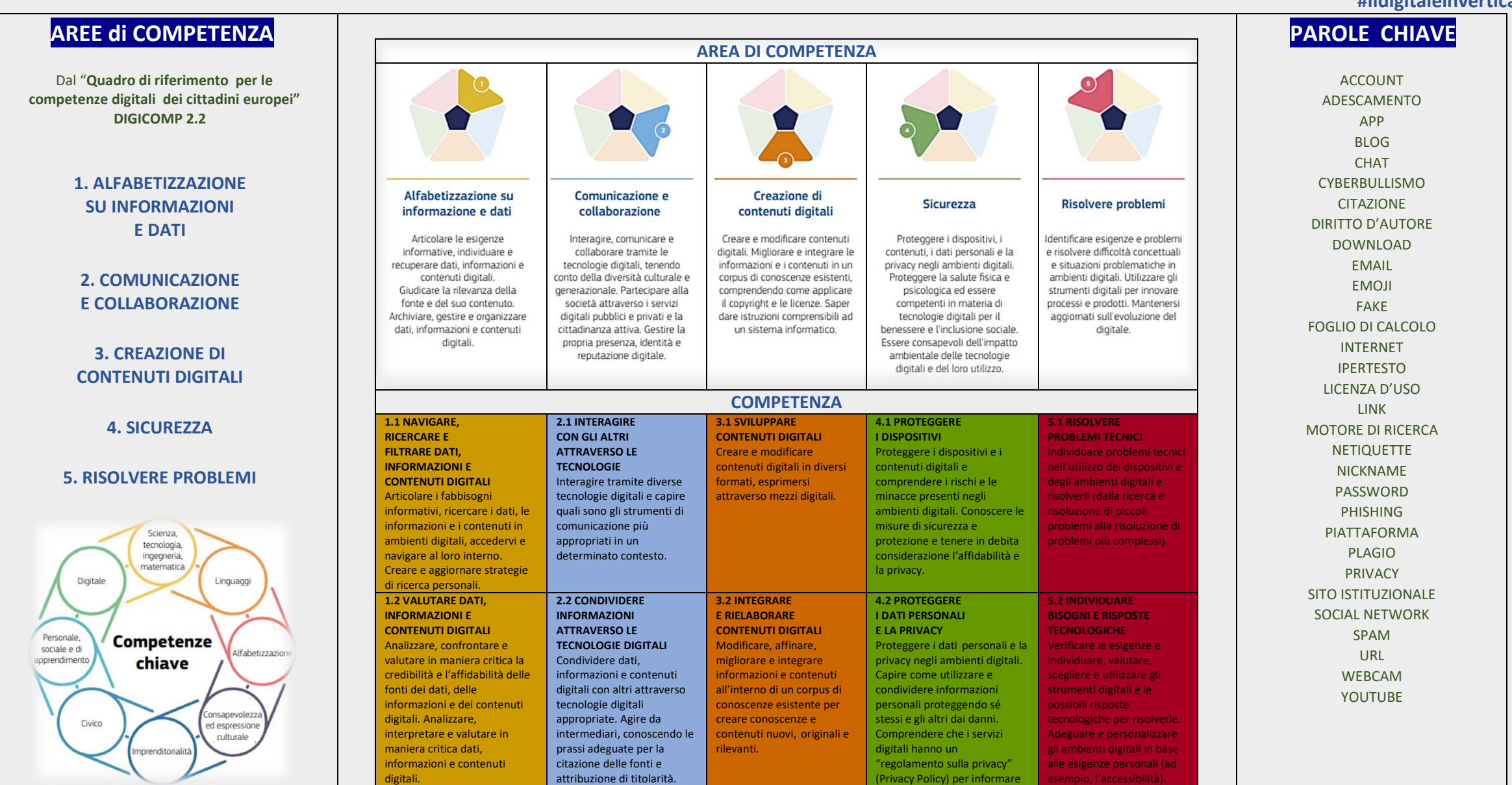

**ISTITUTO COMPRENSIVO "GALLICANO NEL LAZIO" – via Tre Novembre 11, Gallicano nel Lazio (RM)**

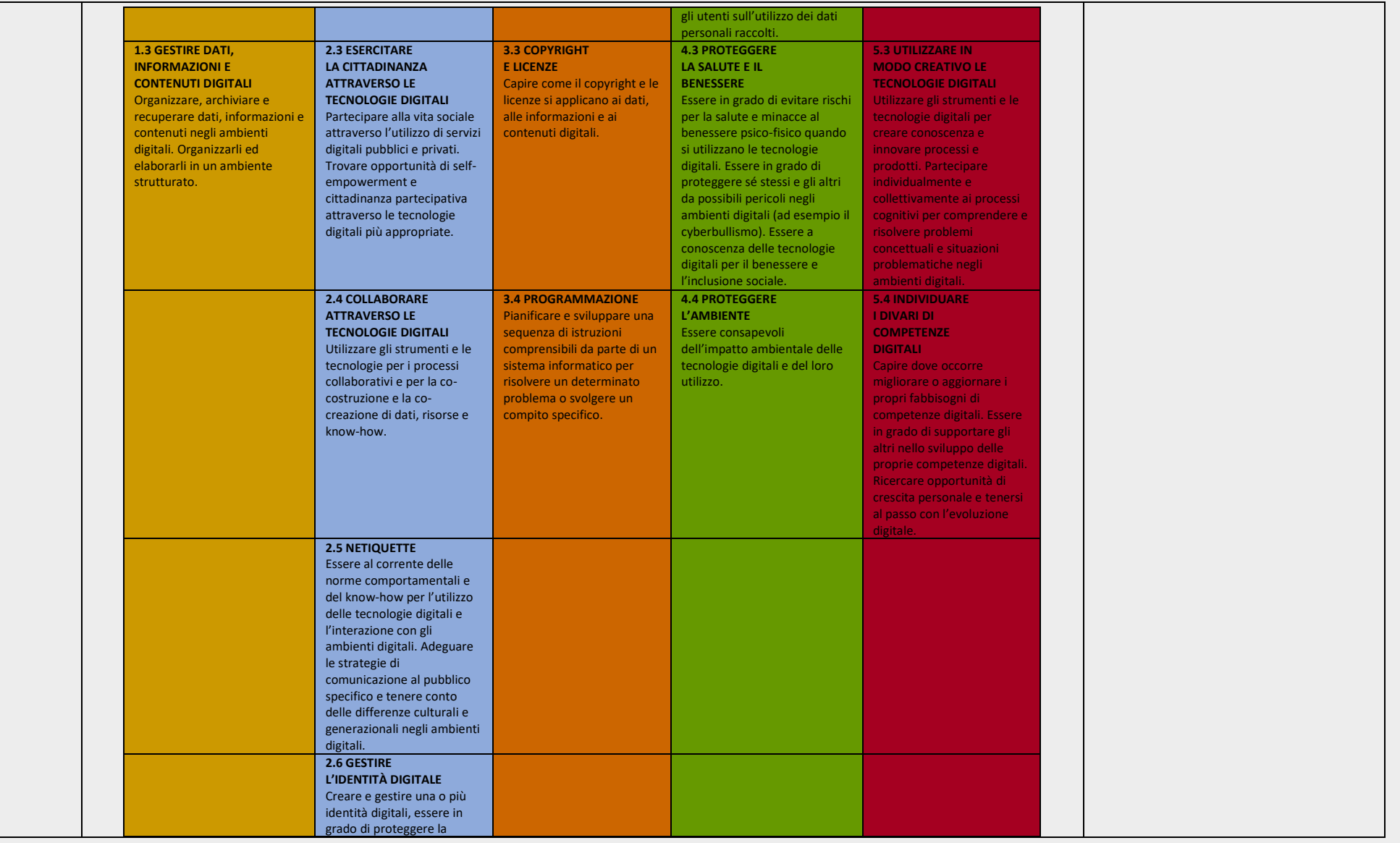

**ISTITUTO COMPRENSIVO "GALLICANO NEL LAZIO" – via Tre Novembre 11, Gallicano nel Lazio (RM)**

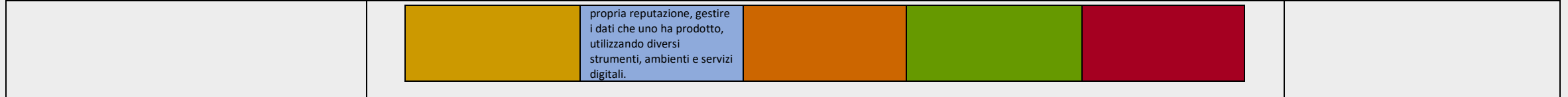

### **Livelli di competenza secondo il DigComp 2.2**

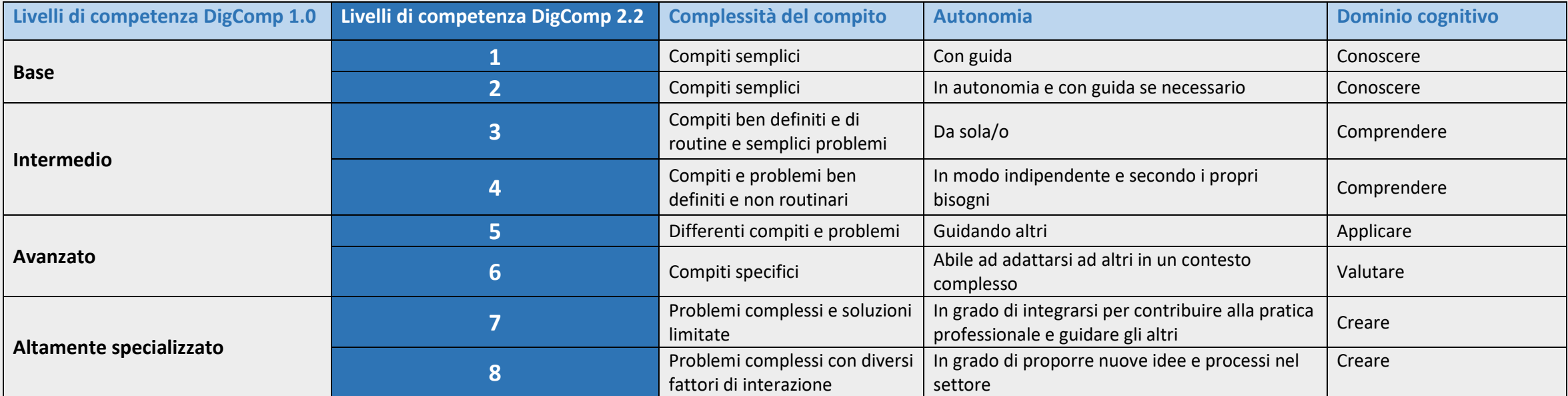

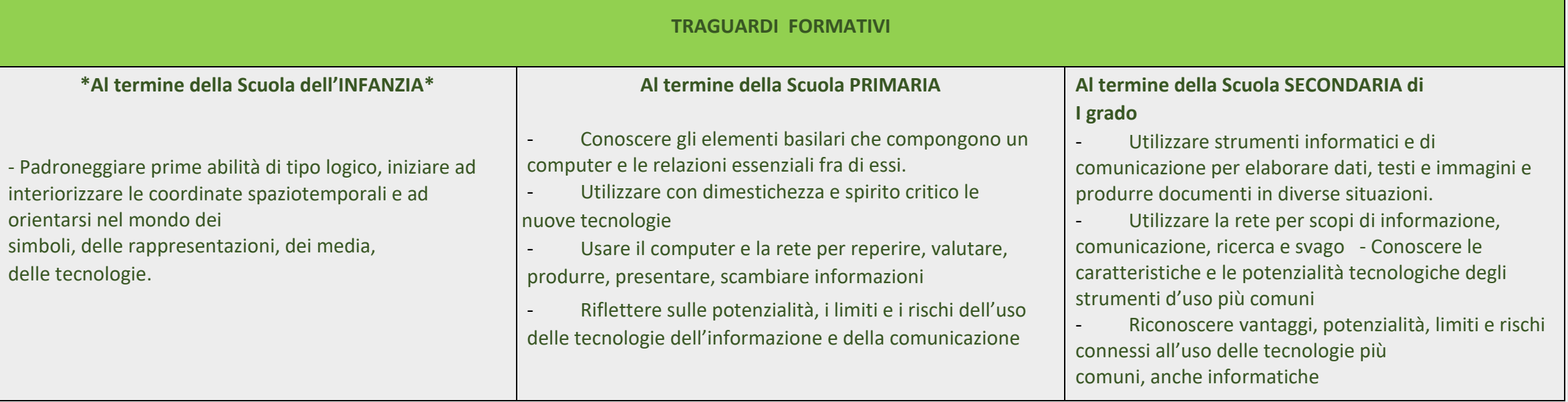

\* Percorsi e attività facoltativi

### **OBIETTIVI DI APPRENDIMENTO SCUOLA DELL'INFANZIA - Alunni sezione 5 anni (\*)**

- $\checkmark$  Muovere correttamente il mouse e i suoi tasti
- Sapersi orientare tra gli elementi principali del computer e/o tablet e le loro funzioni: tasti delle frecce direzionali, dello spazio, dell'invio Prendere visione di lettere e forme di scrittura attraverso il computer
- $\checkmark$  Utilizzare la tastiera alfabetica e numerica una volta memorizzati i simboli
- $\checkmark$  Prendere visione di numeri e realizzare numerazioni utilizzando il computer
- $\checkmark$  Visionare immagini, brevi fimati e documentari didattici
- $\checkmark$  Sperimentare semplici programmi di grafica (Paint)
- $\checkmark$  Ricomporre un'immagine virtuale, per trascinamento delle varie parti costitutive
- $\checkmark$  Conoscere e utilizzare gli strumenti per "ritagliare" immagini
- $\checkmark$  Registrare e collegare audio a immagini e oggetti
- $\checkmark$  Lettura di una storia e rappresentazione grafica da parte dei bambini su sfondo colorato
- $\checkmark$  Eseguire giochi ed esercizi di tipo logico, linguistico, matematico, topologico, al computer

### **Continuità SCUOLA dell'INFANZIA – SCUOLA PRIMARIA**

**(\*)**

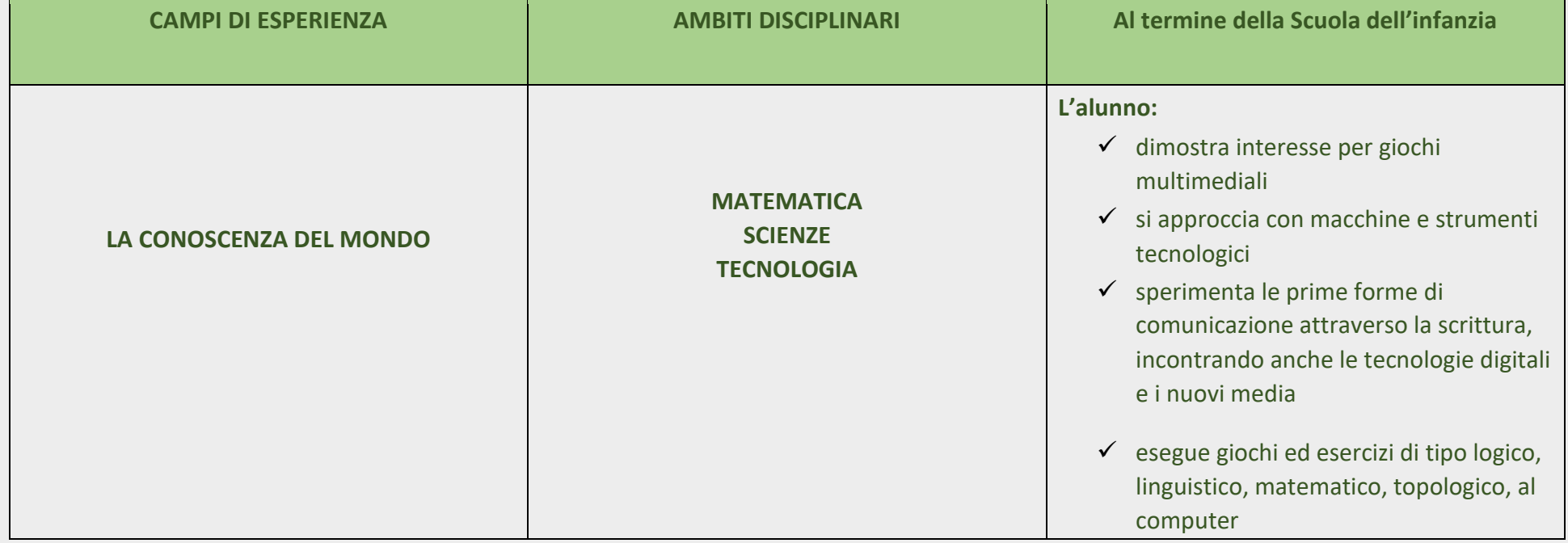

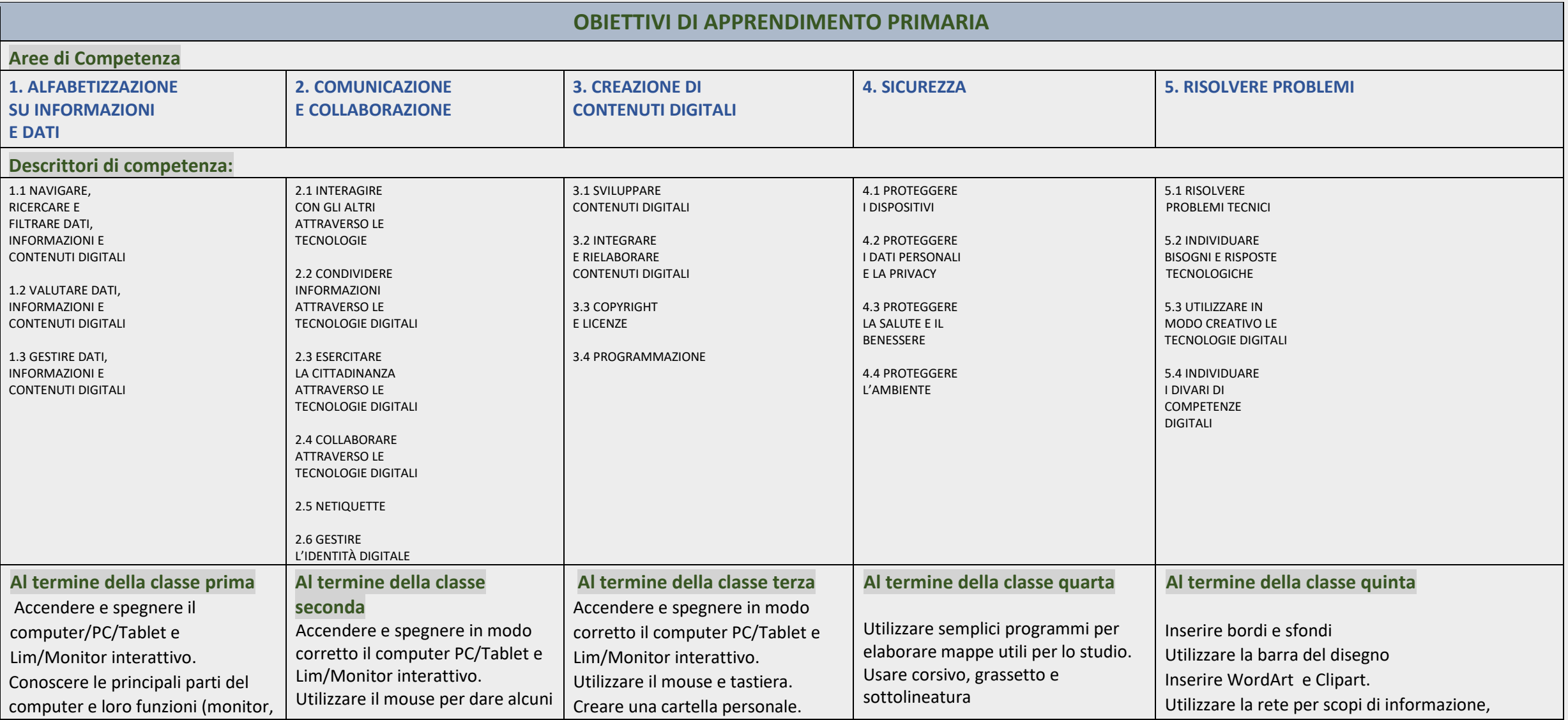

**ISTITUTO COMPRENSIVO "GALLICANO NEL LAZIO" – via Tre Novembre 11, Gallicano nel Lazio (RM)**

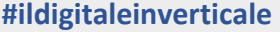

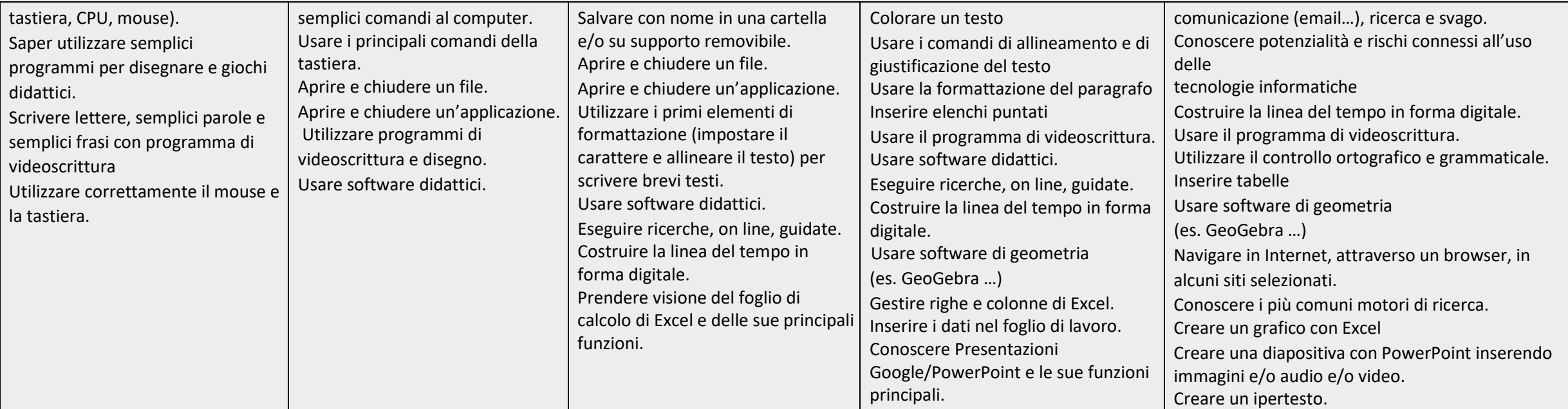

### **Continuità SCUOLA PRIMARIA – SCUOLA SECONDARIA di I grado**

### **Al termine della Scuola Primaria…**

 **l'alunna/o:** 

- **Conosce gli elementi basilari che compongono un computer e le relazioni essenziali fra di essi**
- **Scrive, revisiona, arricchisce con immagini e archivia testi scritti al computer**
- **Utilizza fogli elettronici per semplici elaborazioni di dati**
- **Scrive ed invia autonomamente messaggi di posta elettronica, rispettando le principali regole della netiquette**
- **Sa utilizzare app e semplici software di vario tipo**
- **Costruisce presentazioni e semplici ipertesti**
- **Accede a Internet con la guida dell'insegnante e utilizza la rete per reperire, produrre, presentare, scambiare informazioni**
- **Riconosce e descrive alcuni rischi relativi alla navigazione in rete e adotta comportamenti preventivi**
- **Ha cura e rispetto dei miei strumenti digitali e di quelli altrui**
- **Distinguere l'ambiente virtuale da quello reale**
- **Conosce i vantaggi e i rischi degli ambienti digitali**
- **Sa che cos'è un'identità digitale**
- **Conosce i principi base del coding**

## SCUOLA SECONDARIA di I grado

### **Obiettivi di apprendimento**

- Sa utilizzare II dispositivo
- Sa utilizzare una tastiera
- Sa cosa è un account
- Sa a cosa una password
- Sa scrivere, leggere, inviare una mail
- Sa muoversi all'interno di alcune App Piattaforme
- Registro elettronico
- Primo utilizzo di App di Google
- Primo utilizzo di App dedicate
- Salvare e archiviare file
- Libri digitali
- Conosce il significato di sistema operativo
- Conosce il significato di sistema operativo
- Conosce i principali tasti
- Conosce l'utilità di creare un account e generare una password
- Conosce le principali App didattiche e il loro utilizzo
- Conosce l'utilità di una piattaforma,
- per archiviare e condividere i materiali con docenti e compagni
- Conosce le principali funzioni delle App di Google in Classroom

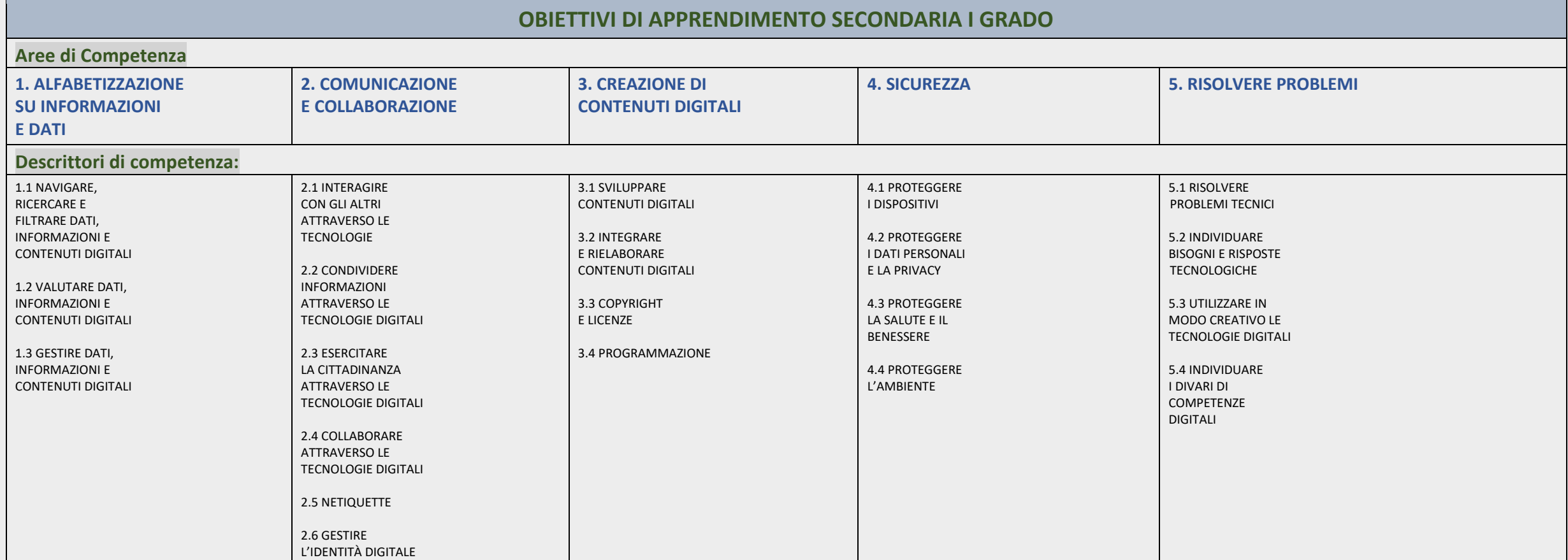

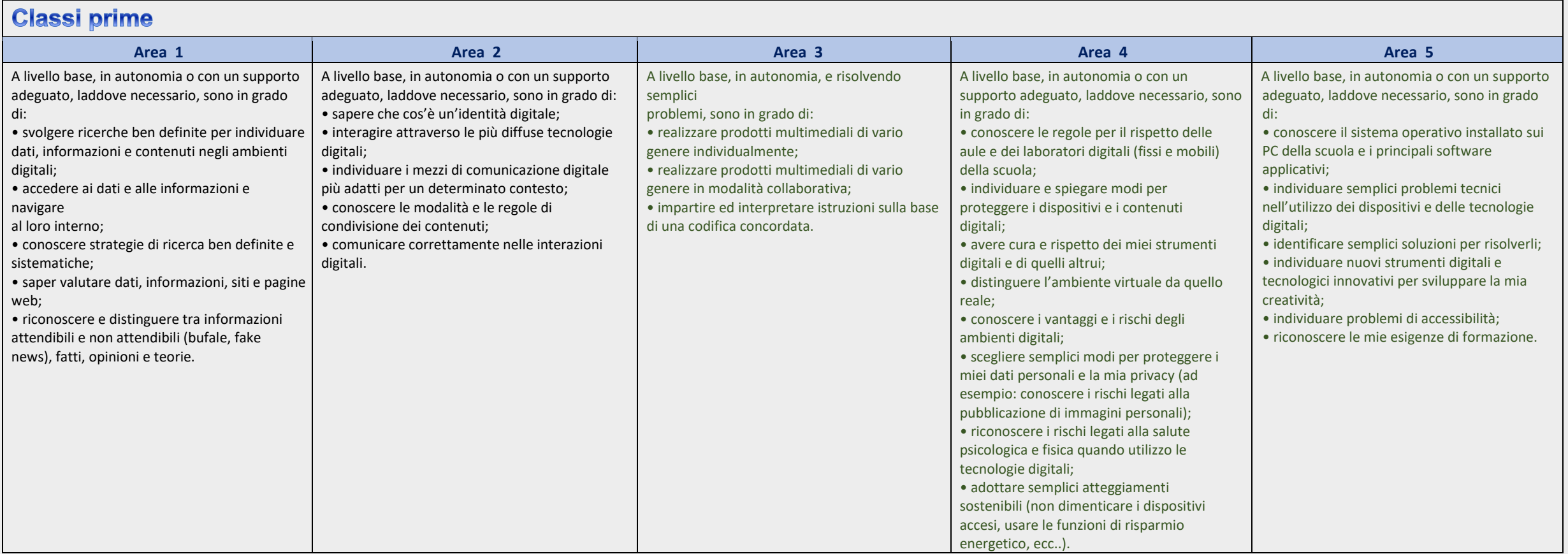

 $\overline{\phantom{a}}$ 

### **Classi seconde Classi terze**

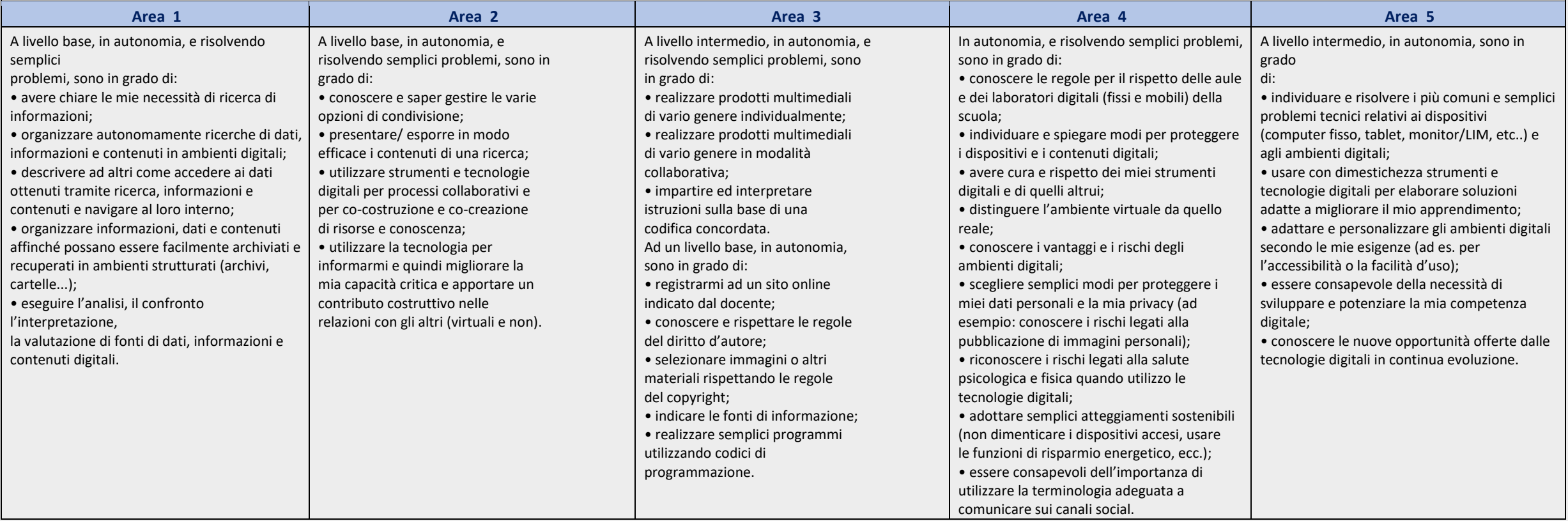

**NB. Quanto segue è "declinato" secondo la competenza e la cittadinanza digitali, è puramente indicativo e suscettibile di revisione.**

### **OBIETTIVI DI APPRENDIMENTO E CONTENUTI COMUNI A TUTTE LE DISCIPLINE**

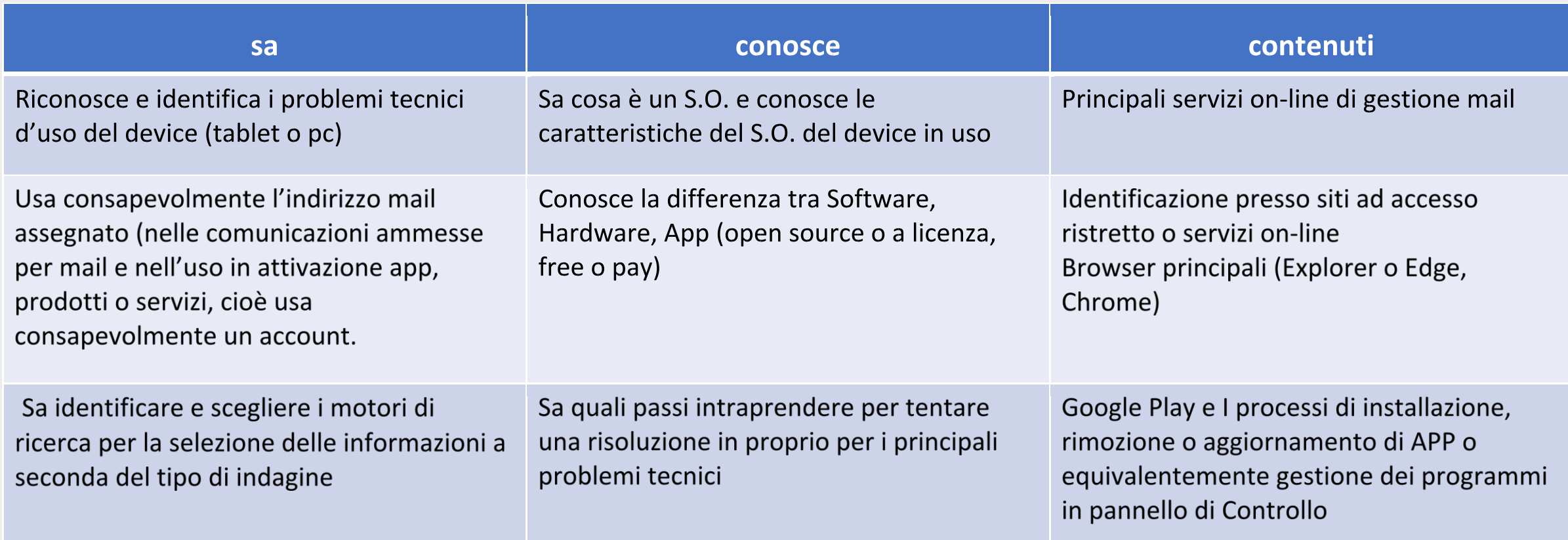

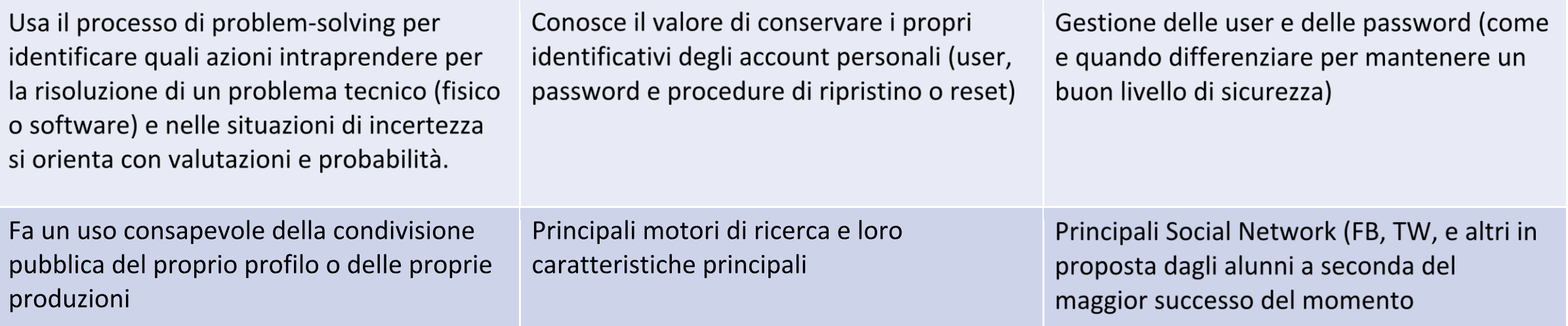

## Importante

**Per iniziare… in G-Workspace: creare i vari corsi in Classroom, con profilo istituzionale (@icgallicano.net)**

### Italiano, Storia, Geografia

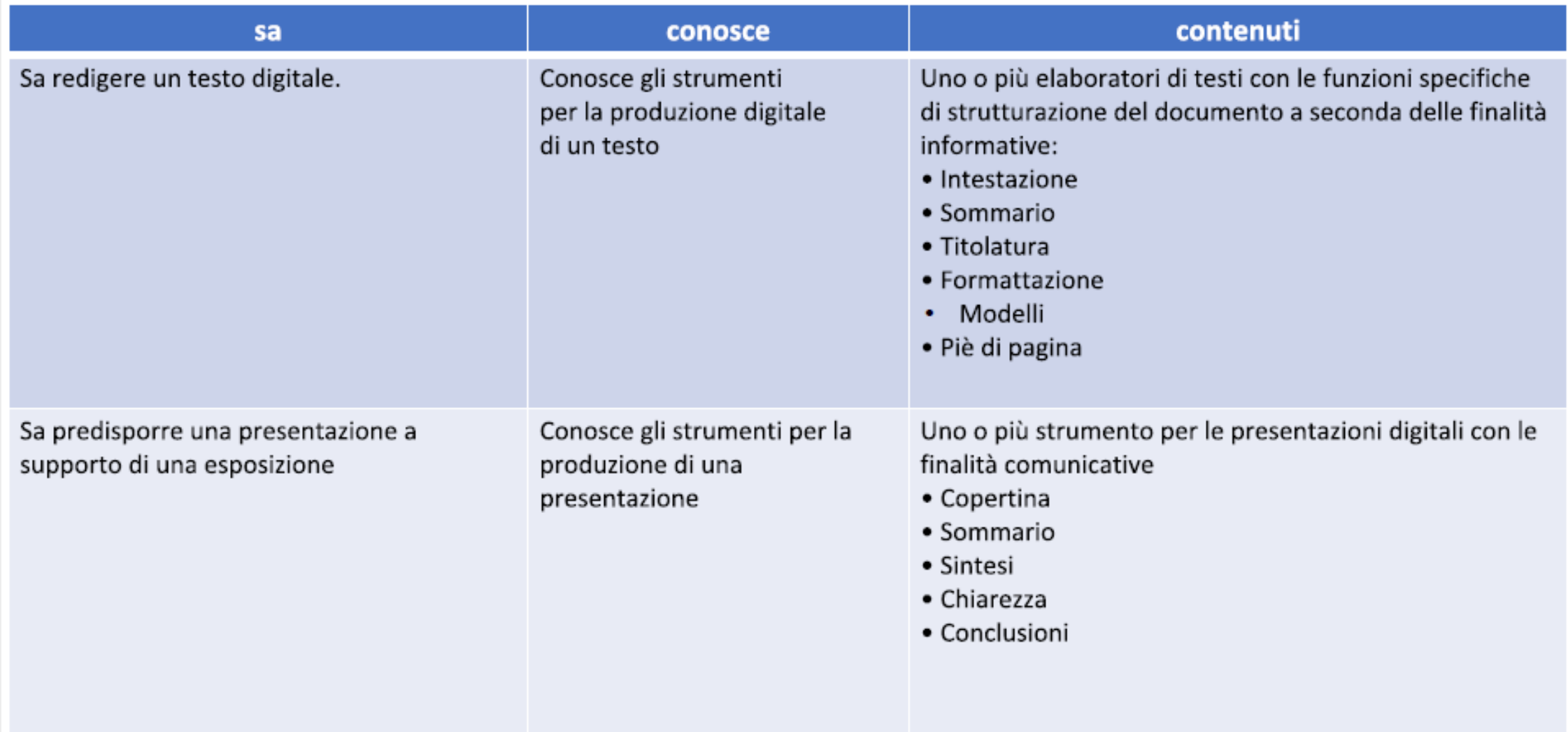

### **Italiano in G-Workspace: creare corso in Classroom con profilo istituzionale (@icgallicano.net)**

scrivere testi e/o ipertesti con possibilità di correzione ortografica automatica, impaginazione, uso della punteggiatura, relazioni, riassunti. Scrittura collaborativa

Presentazioni con possibilità di inserimento immagini. filmati, transizioni, mappe concettuali, tabelle, per relazionare argomenti. Permette tra l'altro lo sviluppo della capacità di sintesi.

Creazione di mappe

Libri digitali. Antologia anche dal web (anche con audiolibro)

Verifica e autoverifica: quiz e test a risposta multipla, Vero/Falso, Corrispondenze, a risposta breve, Sondaggio on line

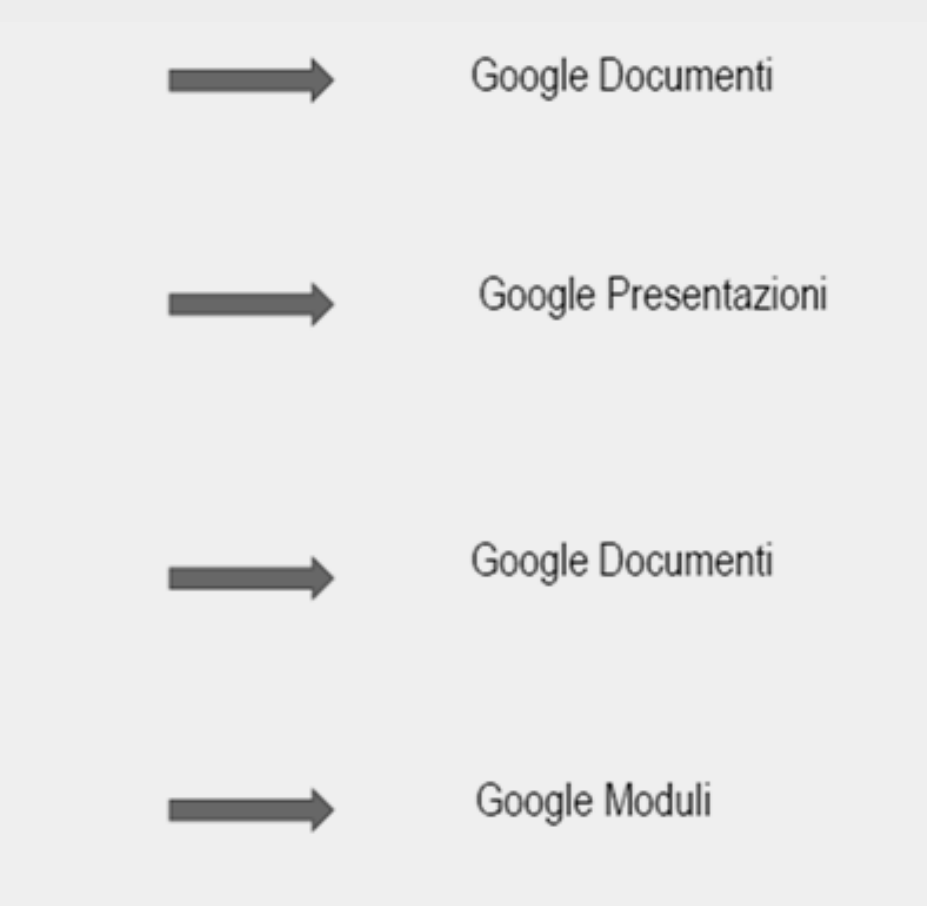

## **Storia e Geografia: in G-Workspace: creare corso in Classroom con profilo istituzionale (@icgallicano.net)**

scrivere testi e/o ipertesti

Presentazioni con possibilità di inserimento immagini, filmati, transizioni, mappe concettuali, tabelle, per relazionare argomenti. Permette tra l'altro lo sviluppo della capacità di sintesi.

Creazione di mappe concettuali

Geografia, topografia e viaggi di istruzione, Libri digitali

Piattaforme per consultare, condividere archiviare

Verifica e autoverifica: quiz e test a risposta multipla, Vero/Falso, Corrispondenze, a risposta breve, Sondaggio on line

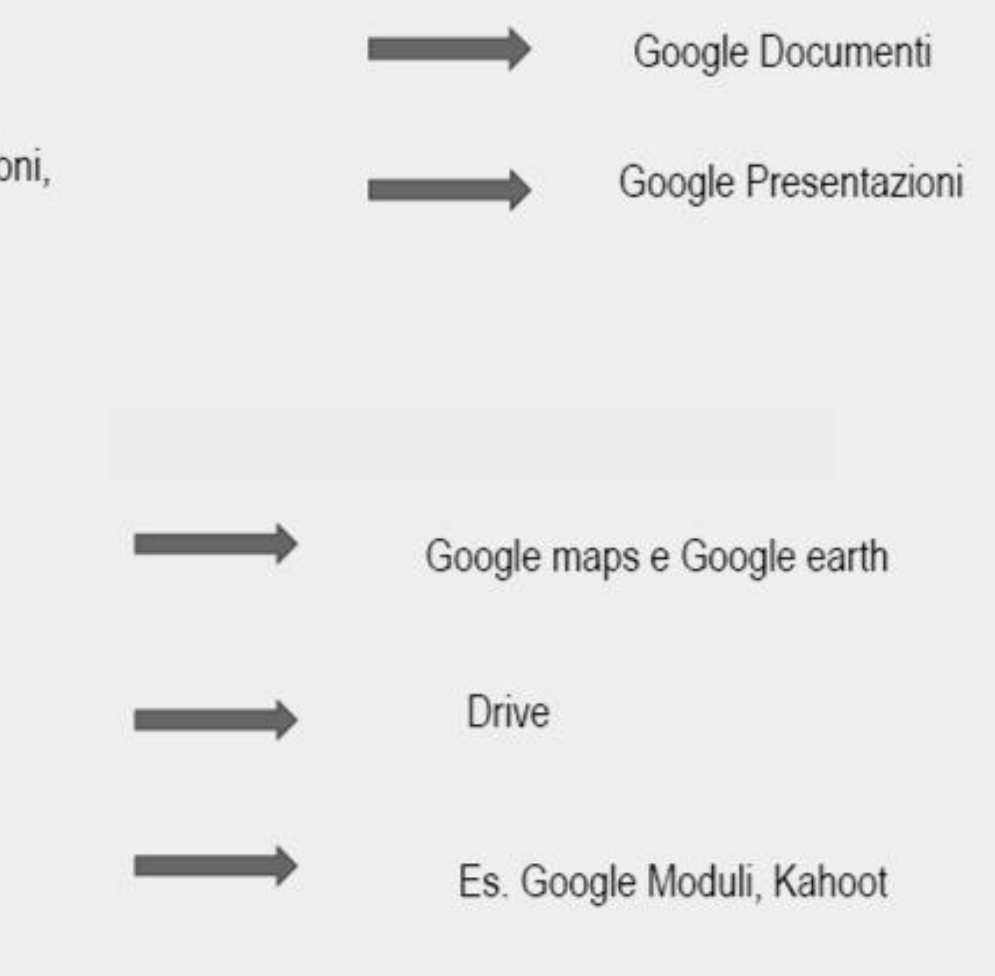

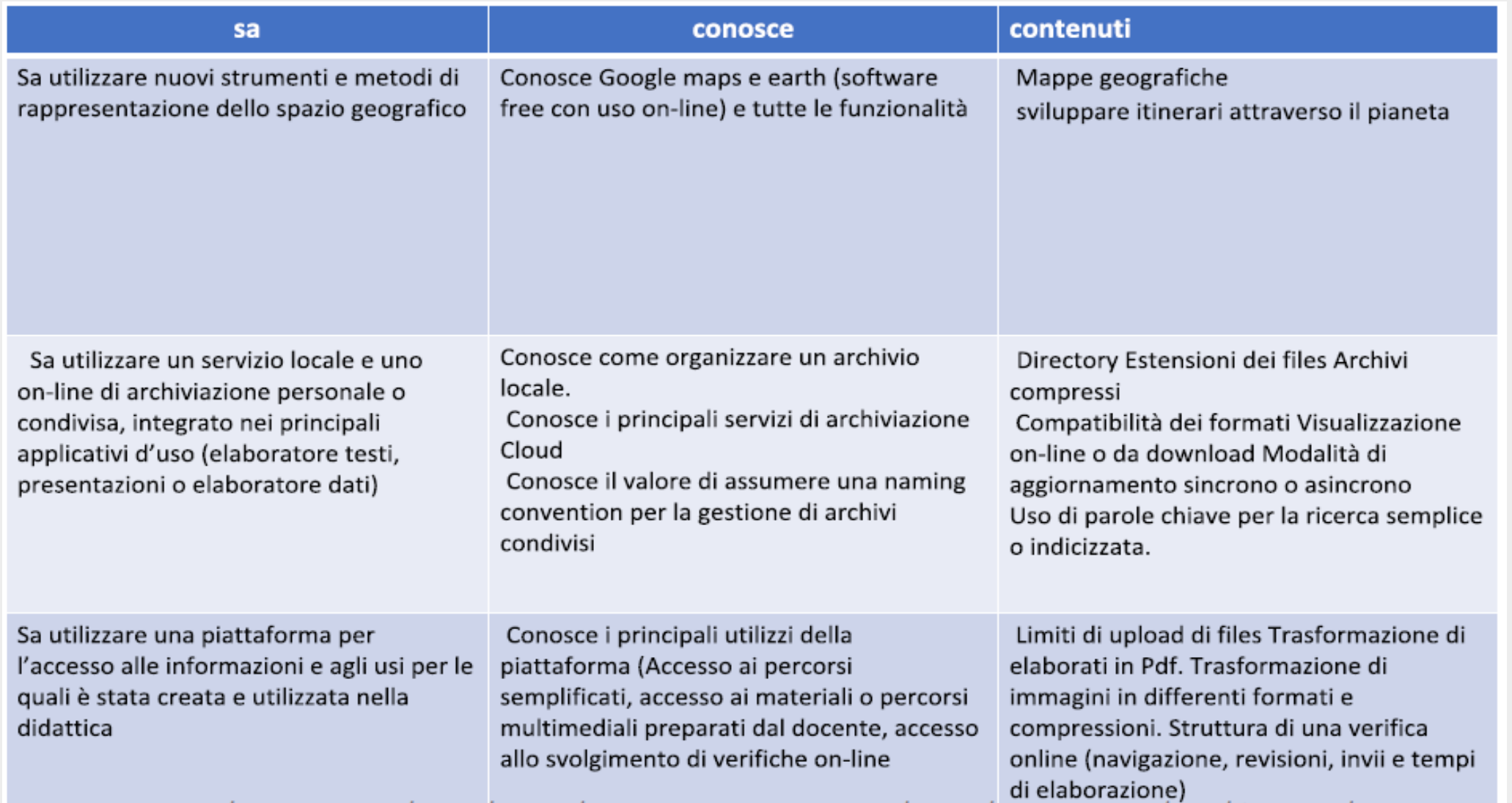

## **Matematica: in G-Workspace: creare corso in Classroom con profilo istituzionale (@icgallicano.net)**

scrivere testi e/o ipertesti

Presentazioni con possibilità di inserimento immagini, filmati, transizioni, mappe concettuali, tabelle, per relazionare argomenti. Permette tra l'altro lo sviluppo della capacità di sintesi.

Matematica dinamica

Libri digitali

Verifica e autoverifica: quiz e test a risposta multipla, Vero/Falso, Corrispondenze, a risposta breve, Sondaggio on line

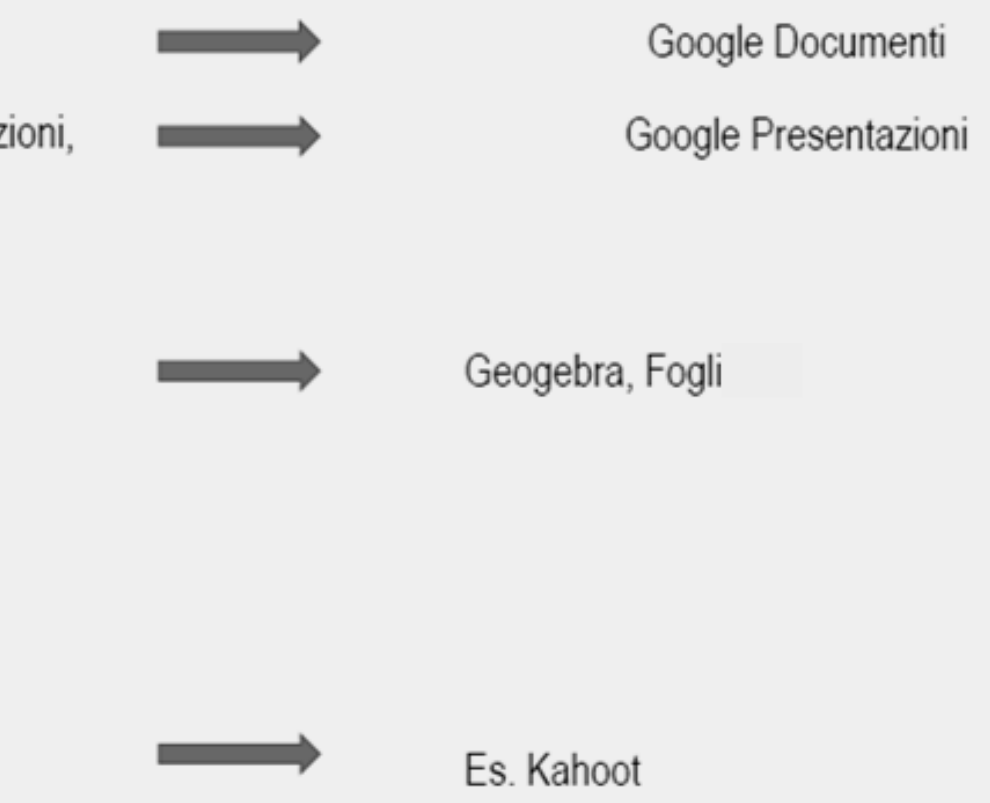

### **Scienze e Tecnologia: in G-Workspace: creare corso in Classroom con profilo istituzionale (@icgallicano.net)**

scrivere testi e/o ipertesti

Presentazioni con possibilità di inserimento immagini, filmati, transizioni, mappe concettuali, tabelle, per relazionare argomenti. Permette tra l'altro lo sviluppo della capacità di sintesi.

Disegno tecnico

Libri digitali, Tavole, Immagini, Atlanti

Verifica e autoverifica: quiz e test a risposta multipla, Vero/Falso, Corrispondenze, a risposta breve, Sondaggio on line

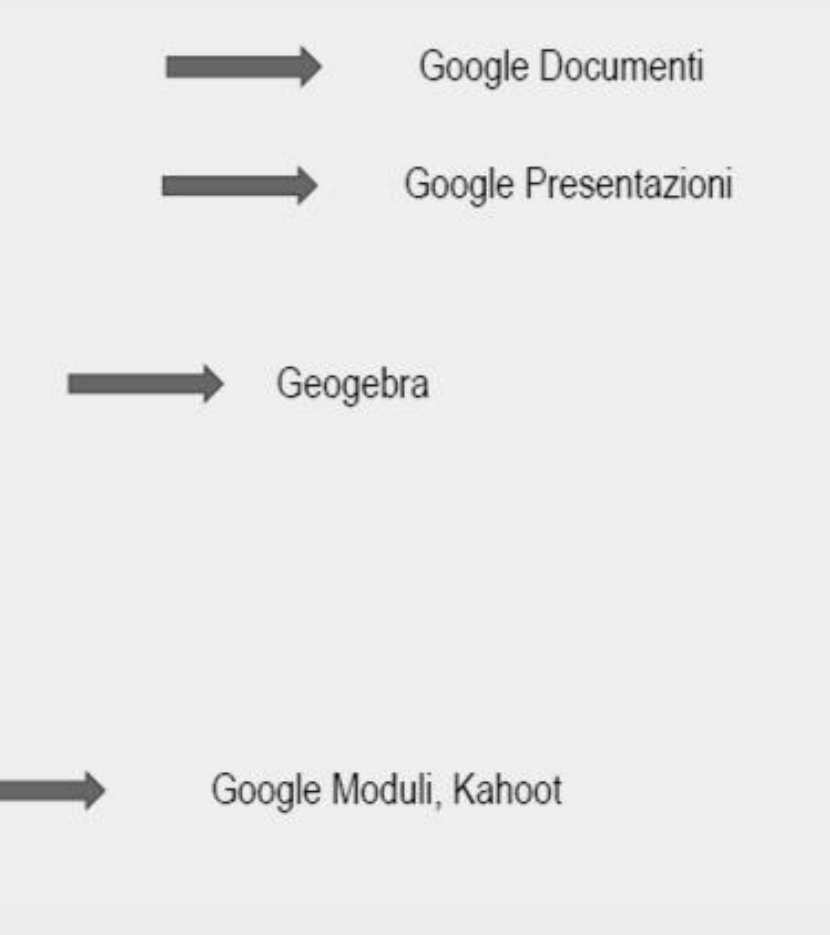

### **Matematica , Scienze, Tecnologia**

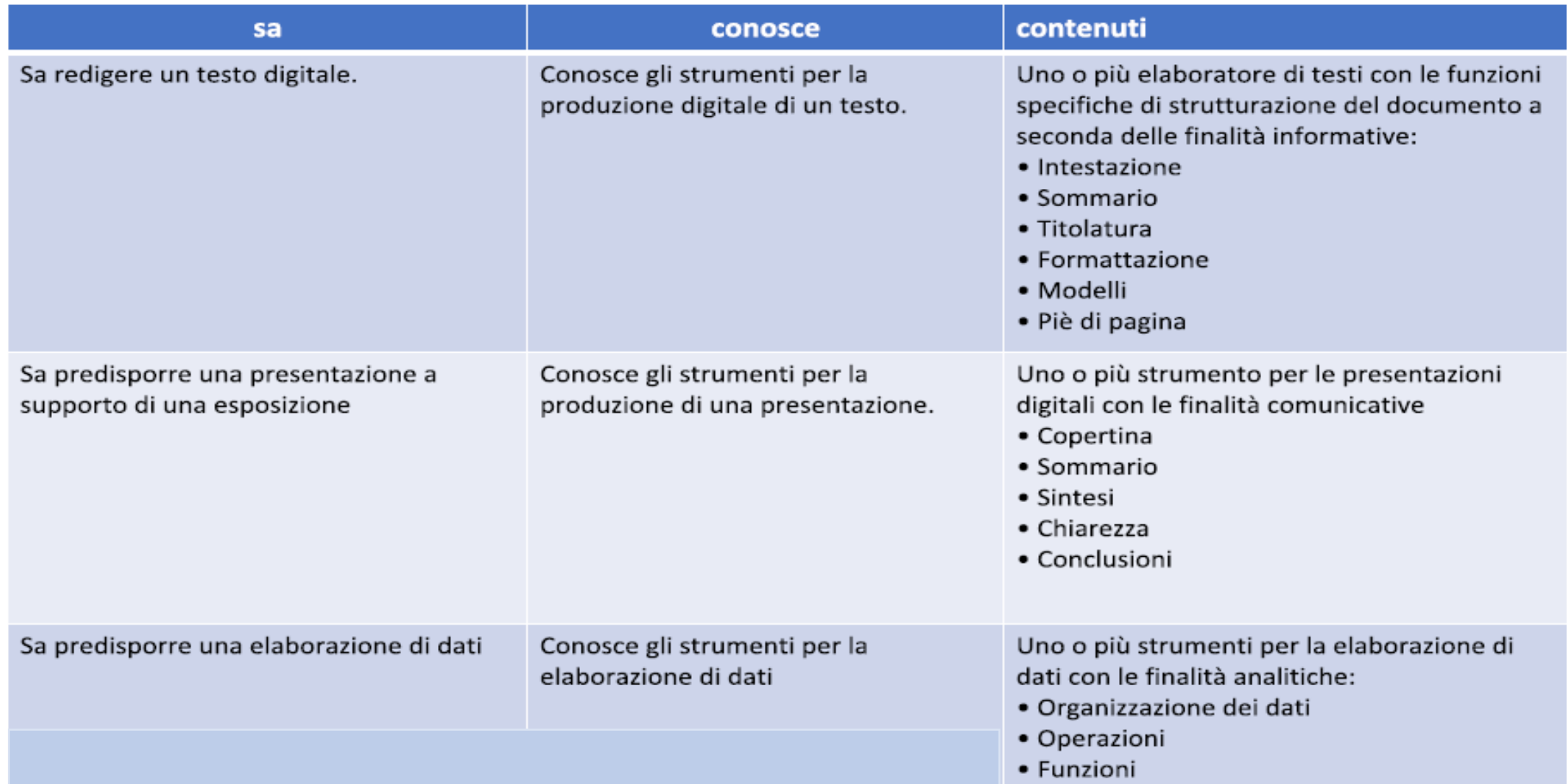

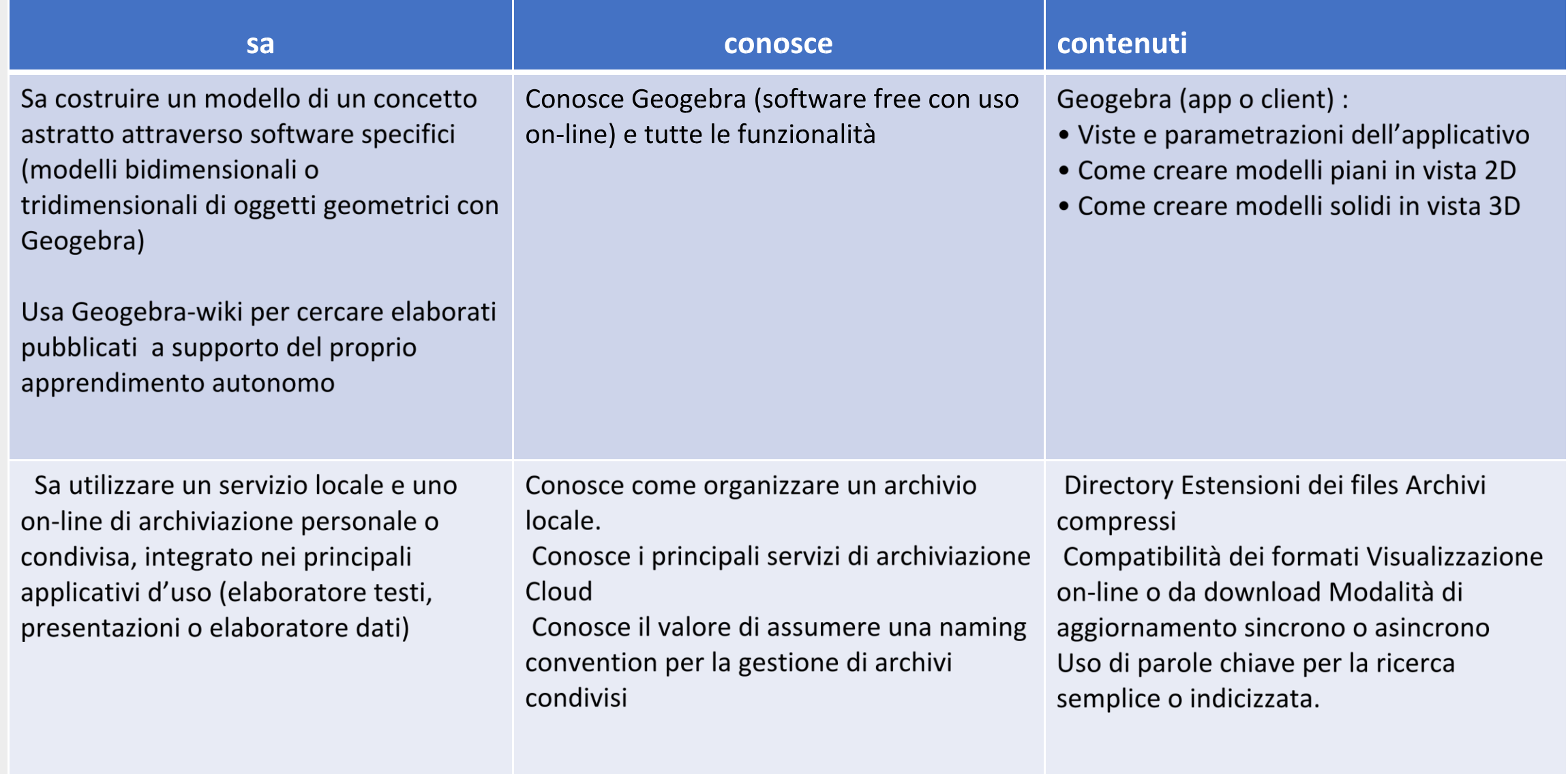

Sa utilizzare una piattaforma per l'accesso alle informazioni e agli usi per le quali è stata creata e utilizzata nella didattica

Conosce i principali utilizzi della piattaforma (Accesso ai percorsi semplificati, accesso ai materiali o percorsi multimediali preparati dal docente, accesso allo svolgimento di verifiche on-line

Limiti di upload di files Trasformazione di elaborati in Pdf. Trasformazione di immagini in differenti formati e compressioni. Struttura di una verifica online (navigazione, revisioni, invii e tempi di elaborazione)

## **Lingue straniere: in G-Workspace: creare corso in Classroom con profilo istituzionale (@icgallicano.net)**

scrivere testi e/o ipertesti

Presentazioni con possibilità di inserimento immagini, filmati, transizioni, mappe concettuali, tabelle, per relazionare argomenti. Permette tra l'altro lo sviluppo della capacità di sintesi.

Vocabolario e grammatica

Libri digitali

Verifica e autoverifica: quiz e test a risposta multipla, Vero/Falso, Corrispondenze, a risposta breve, Sondaggio on line

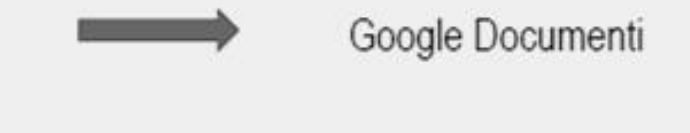

Google Presentazioni

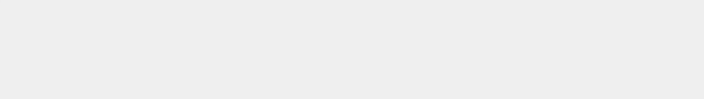

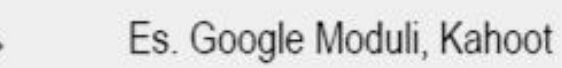

**ISTITUTO COMPRENSIVO "GALLICANO NEL LAZIO" – via Tre Novembre 11, Gallicano nel Lazio (RM)**

### **Lingue straniere**

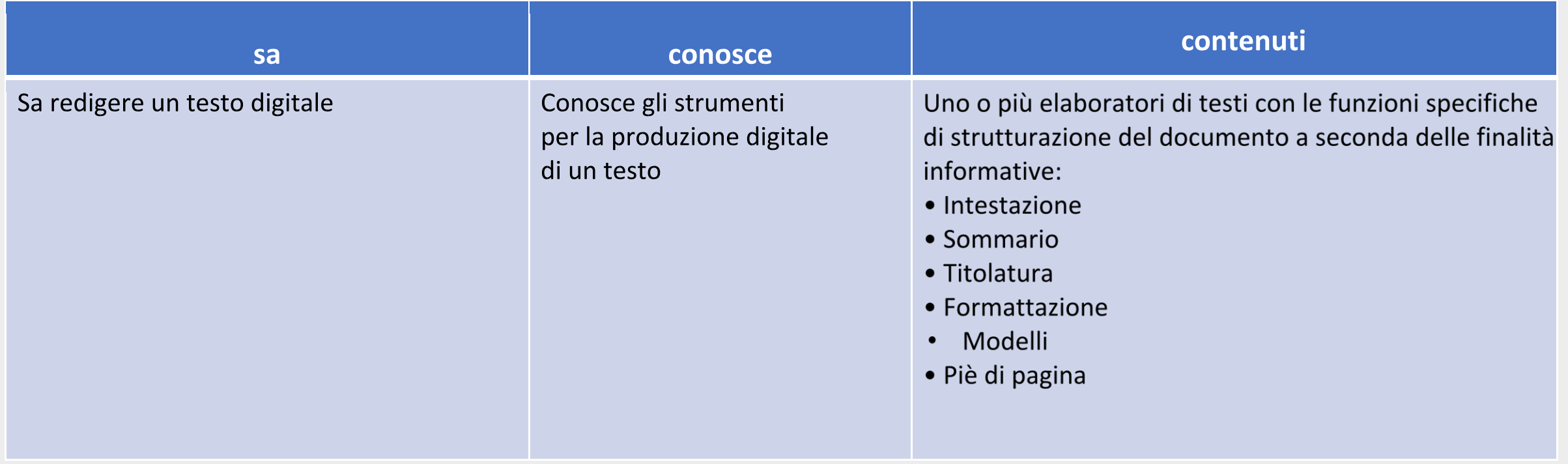

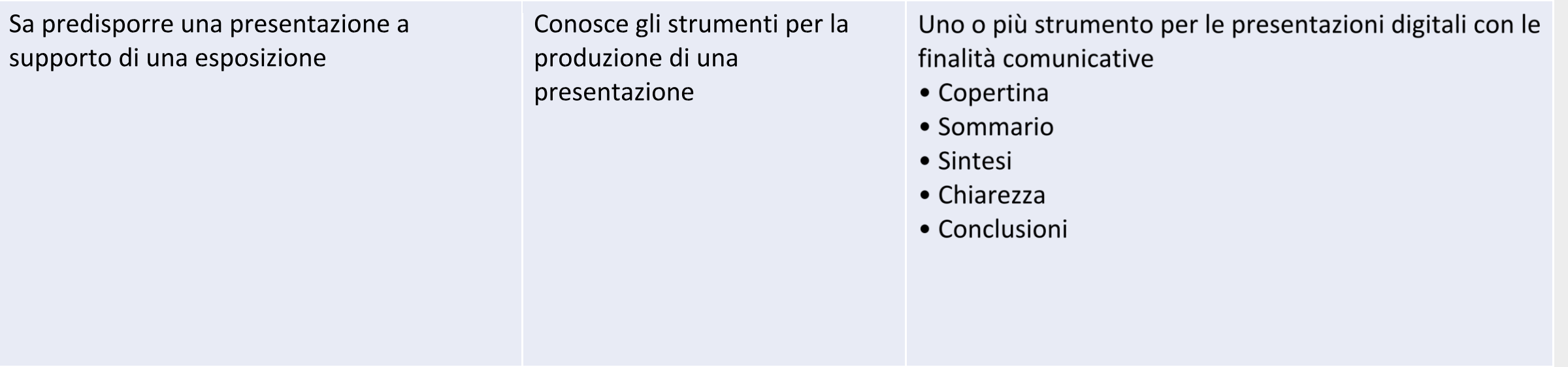

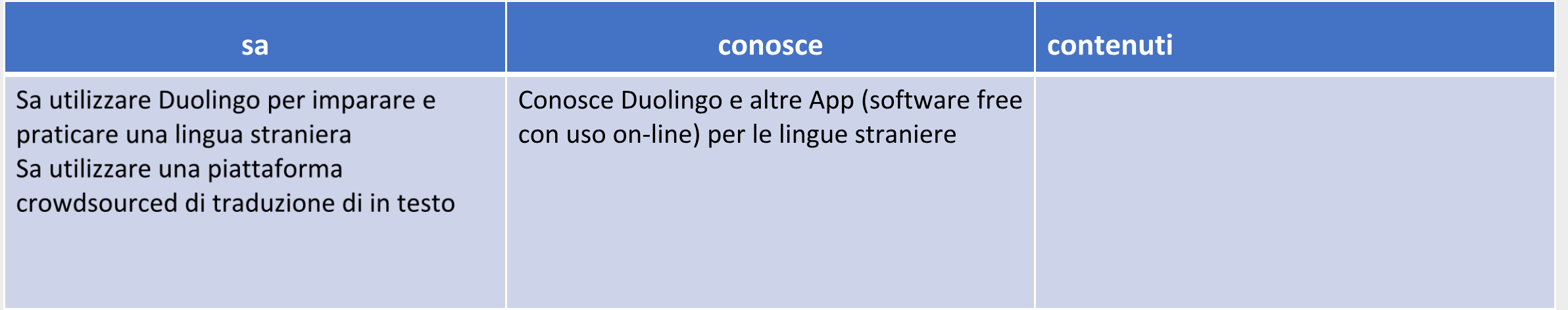

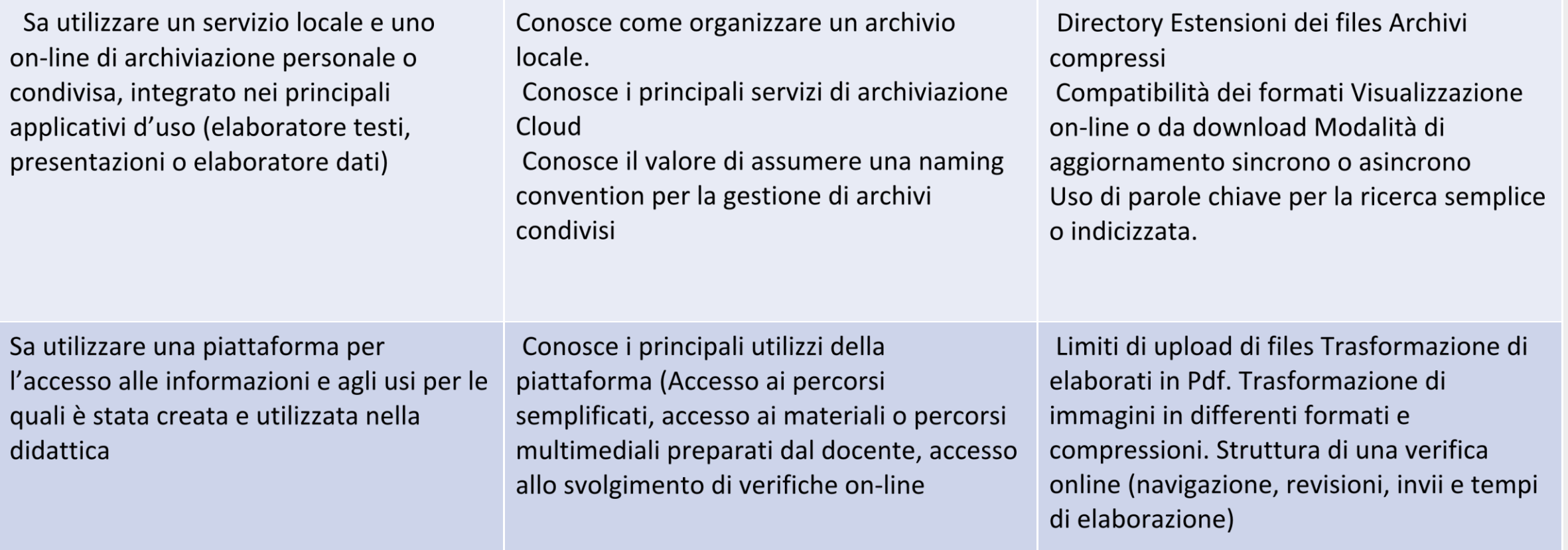

## **Educazione all'immagine: in G-Workspace: creare corso in Classroom con profilo istituzionale (@icgallicano.net)**

scrivere testi e/o ipertesti

Presentazioni con possibilità di inserimento immagini, filmati, transizioni, mappe concettuali, tabelle, per relazionare argomenti. Permette tra l'altro lo sviluppo della capacità di sintesi.

Creazione di mappe concettuali

Lettura opere d'arte con proiezione dal web o da libri digitali

Libri digitali: Storia dell'arte, Architettura

Piattaforme per consultare, condividere archiviare

Verifica e autoverifica: quiz e test a risposta multipla, Vero/Falso, Corrispondenze, a risposta breve, Sondaggio on line

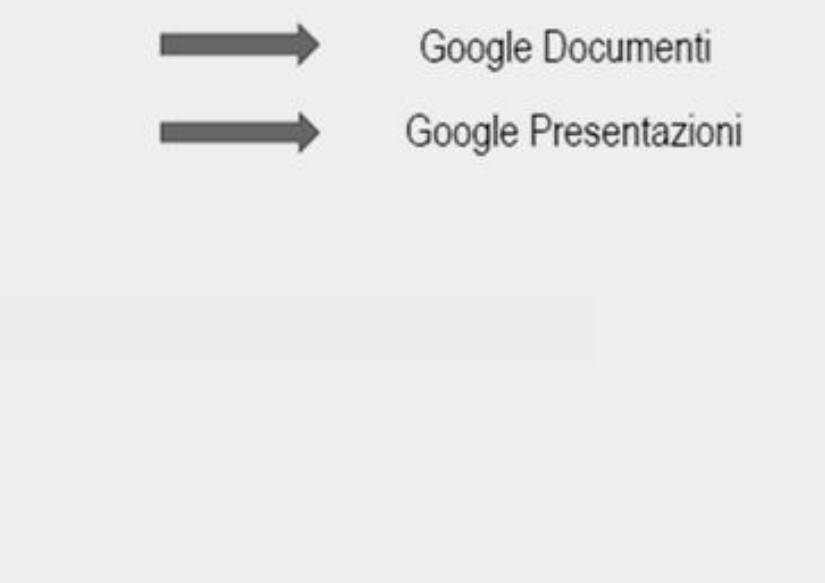

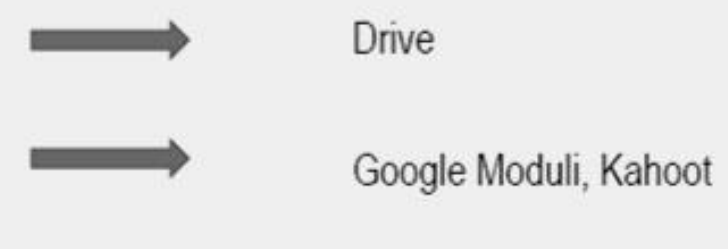

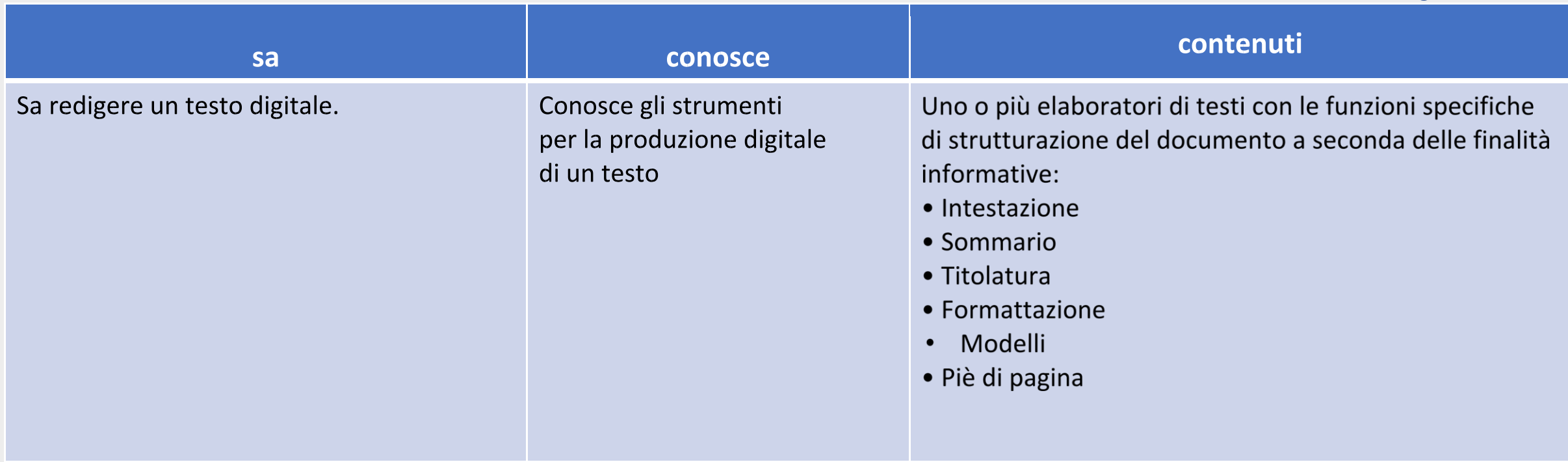

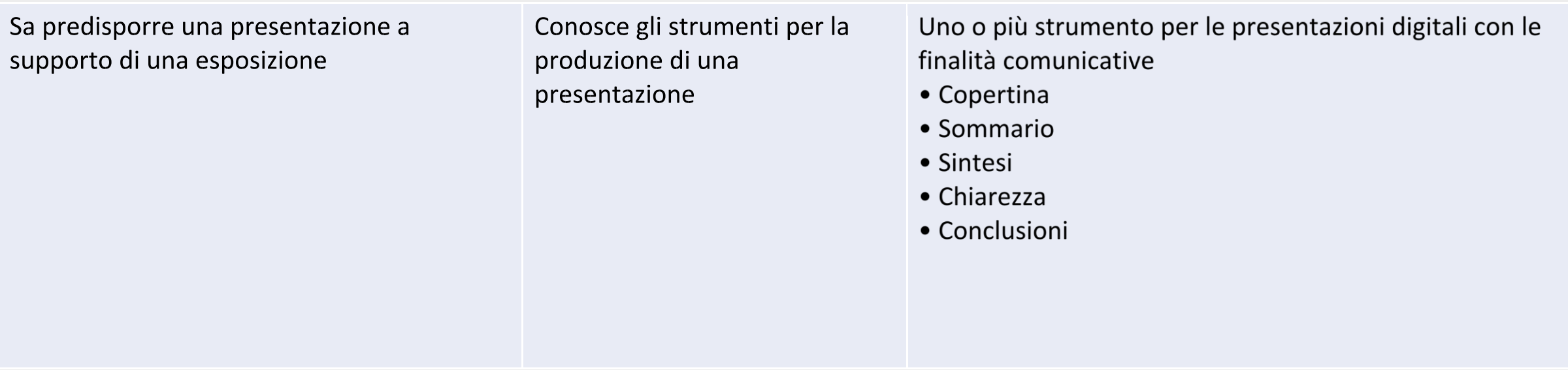

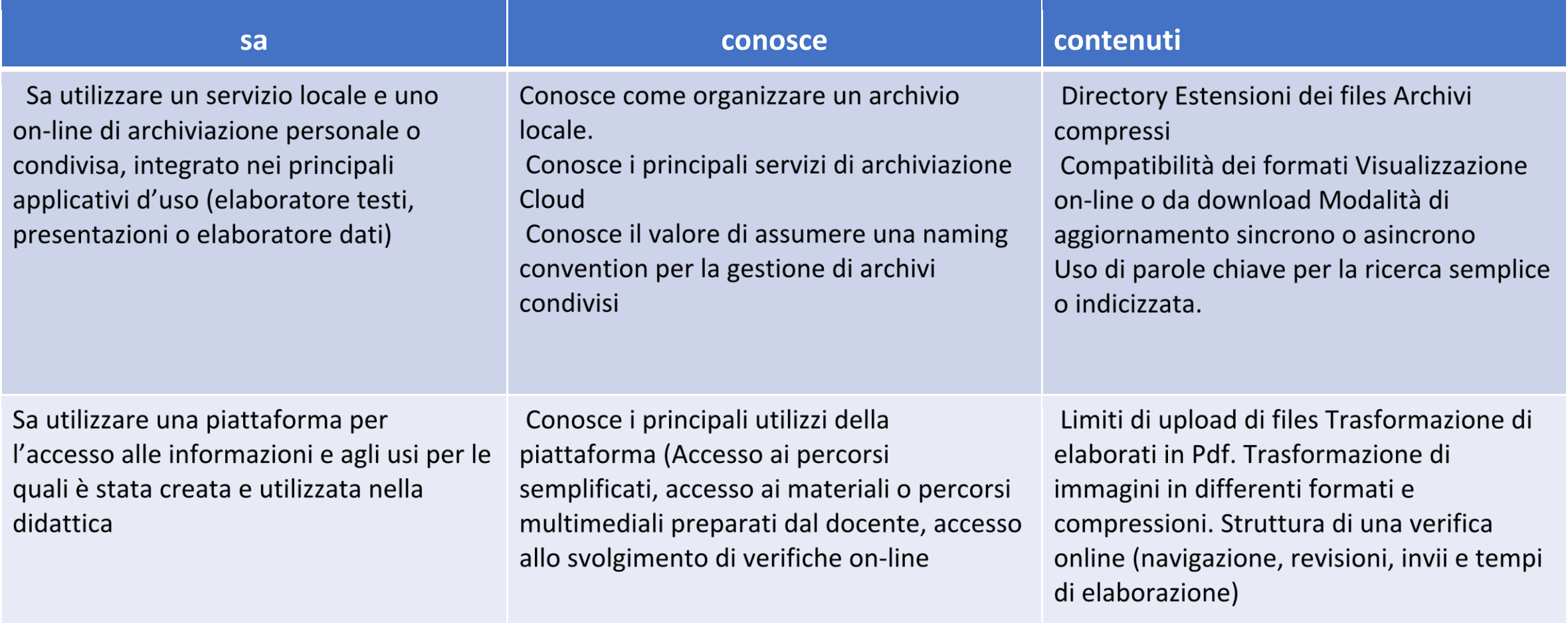

## **Musica: in G-Workspace: creare corso in Classroom con profilo istituzionale (@icgallicano.net)**

scrivere testi e/o ipertesti

Presentazioni con possibilità di inserimento immagini, filmati, transizioni, mappe concettuali, tabelle, per relazionare argomenti. Permette tra l'altro lo sviluppo della capacità di sintesi.

App dedicate per l'ascolto e la scrittura

Programmi di modifica tracce musicali

Libri digitali: Storia della musica

Piattaforme per consultare, condividere archiviare

Verifica e autoverifica: quiz e test a risposta multipla, Vero/Falso, Corrispondenze, a risposta breve, Sondaggio on line

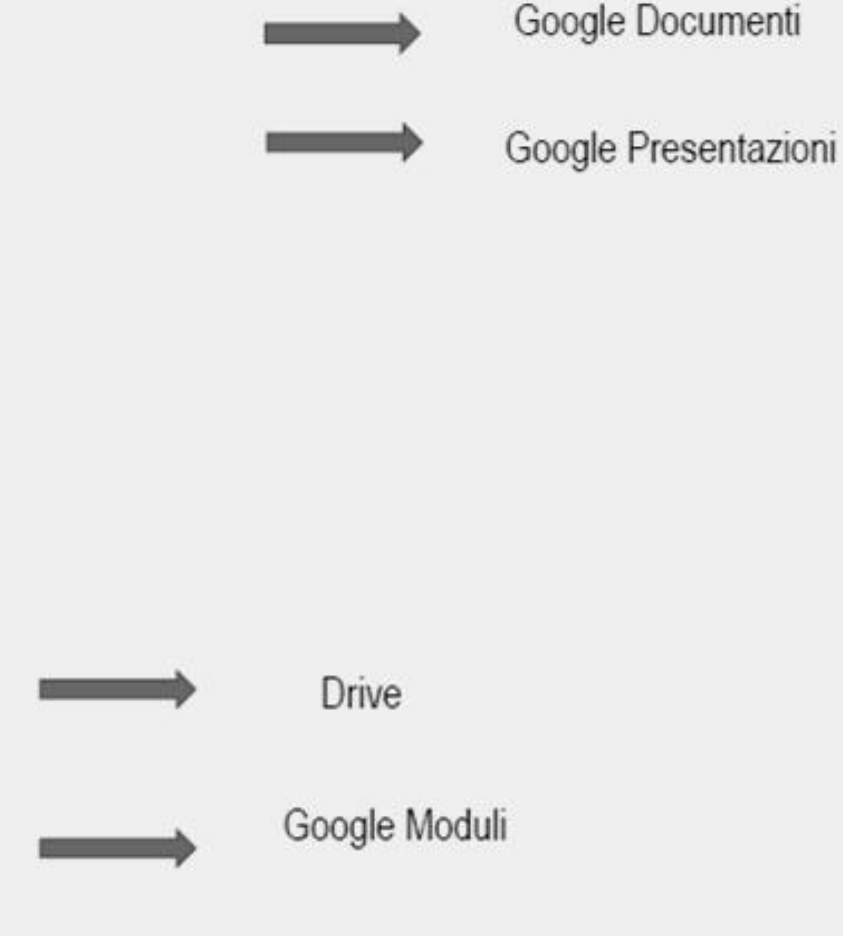

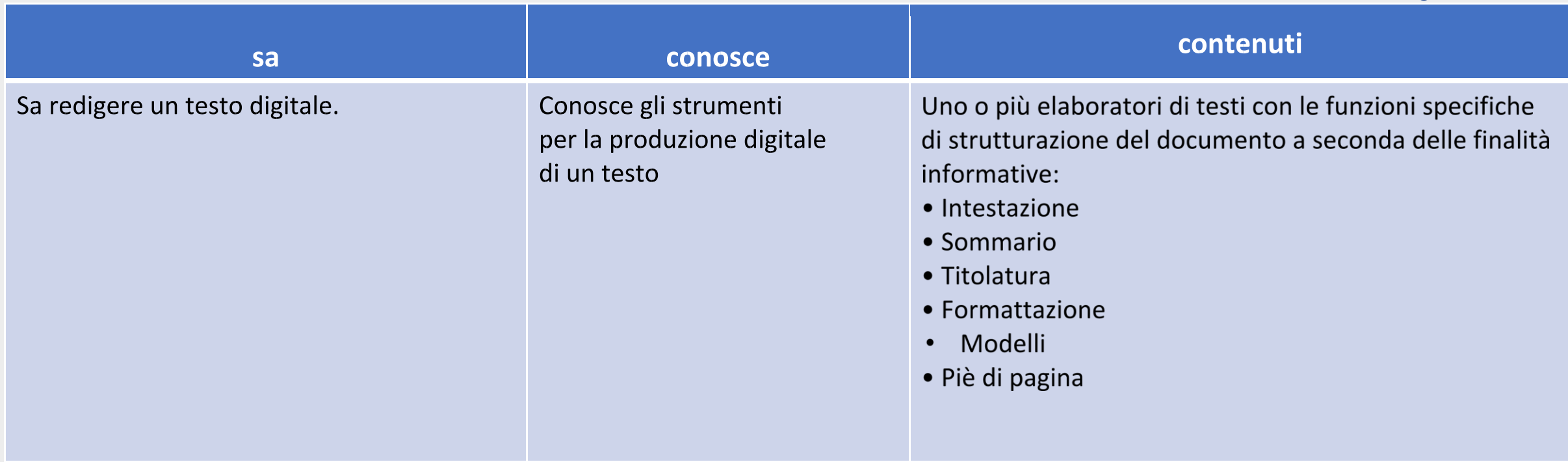

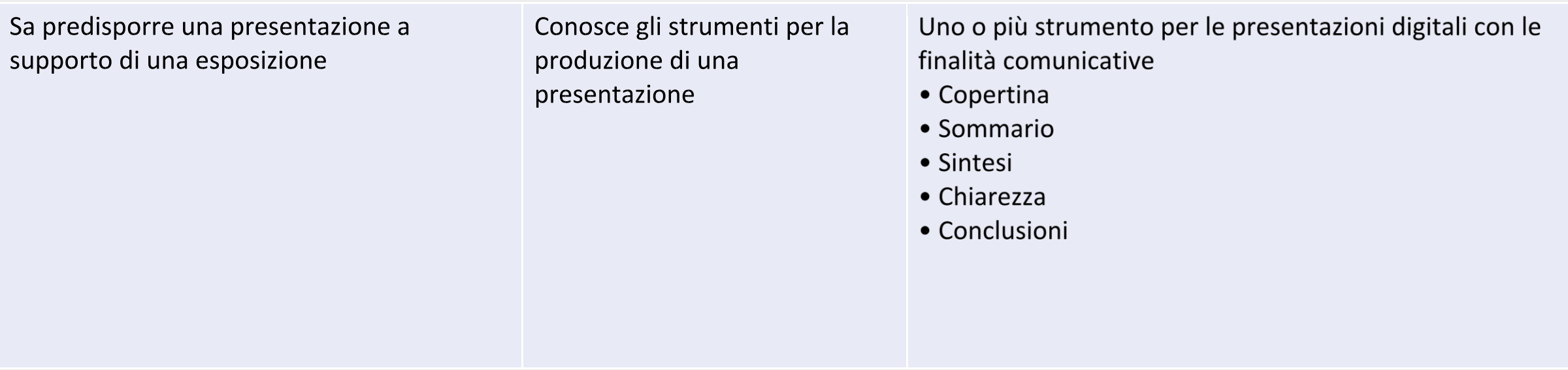

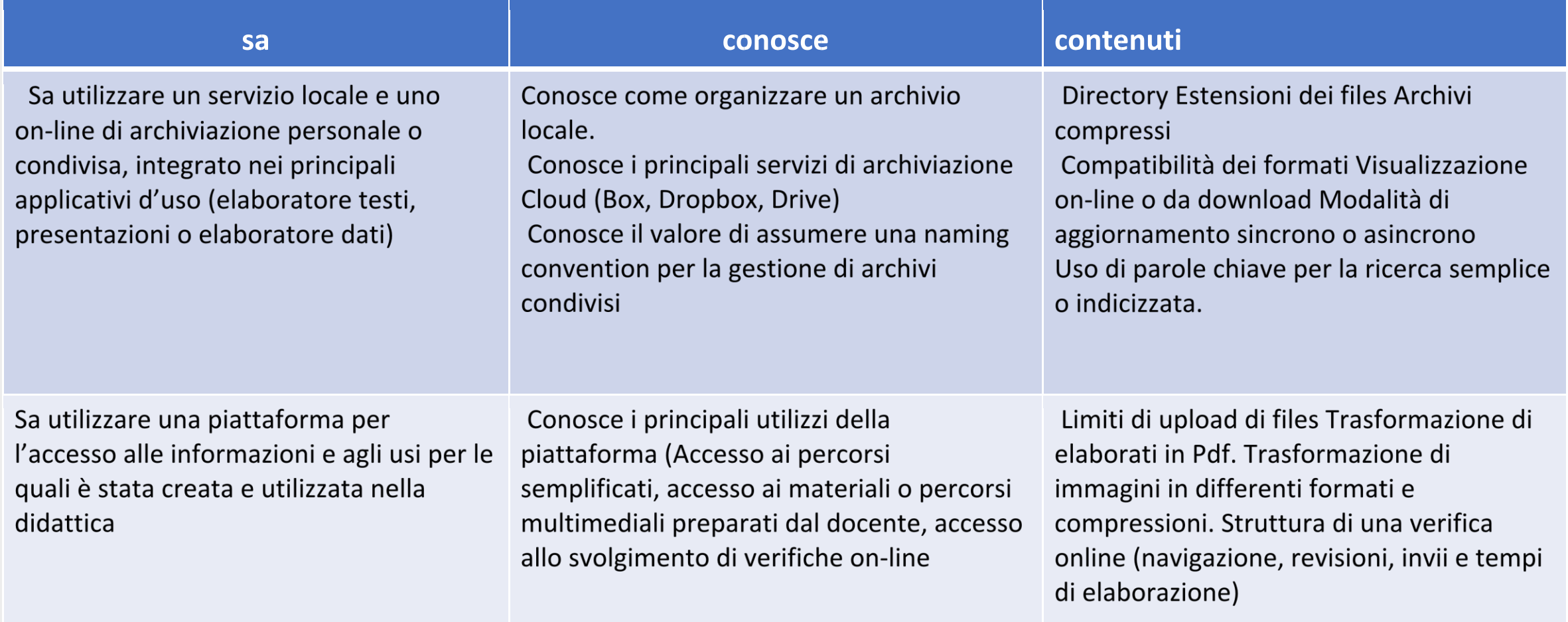

## #perildocenteformazioneascuola&autoformazioneonline

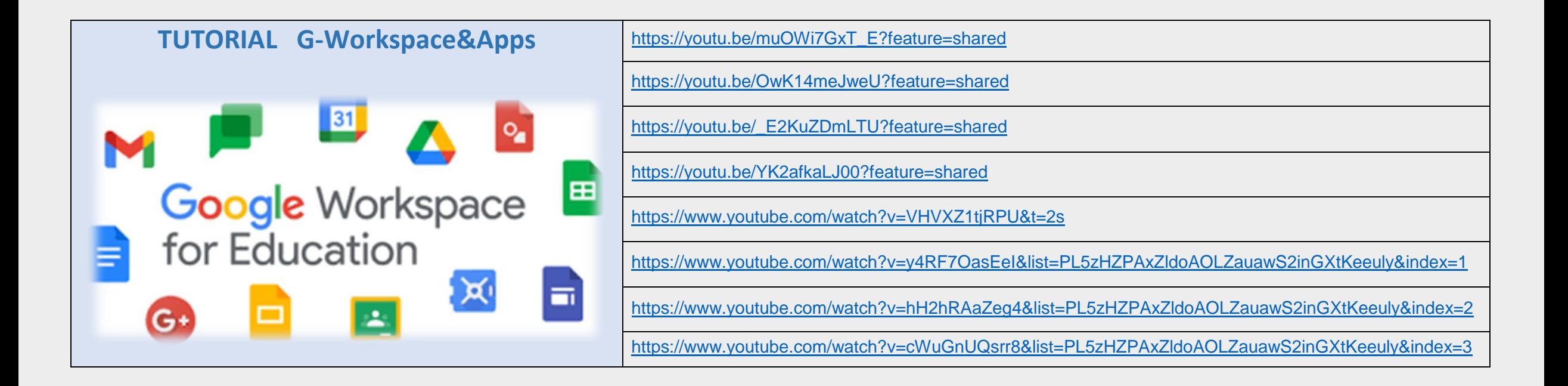

# Informazione importante

**Servendosi di servizi esterni a G-Workspace, il docente o le famiglie** dovranno dare il consenso alla registrazione del profilo scolastico presso terzi (dell'alunno o del proprio figlio).

**NB. Per tali servizi/attività esterni si dovranno utilizzare, esclusivamente, account personali, non del dominio istituzionale G-Workspace.**

**GDPR - Privacy Policy, ePolicy** del servizio saranno, quindi, totalmente sotto la propria responsabilità.

## **#creatività**

Al solo ed **unico scopo informativo e come esempio,** di seguito alcuni applicativi per contribuire alla competenza digitale, altrettanto validi quelli eventualmente già in uso o più conosciuti.

# Presentazioni animate

Applicativo on line che permette la creazione di originali animazioni e presentazioni. Questo curioso tool, infatti, nasce come alternativa al più tradizionale PowerPoint di cui conserva la semplicità d'uso. Il software si rivolge in primis al mondo del business, ma anche dell'educazione.

Creando un account si accede alla versione di prova che permette di esplorare le funzioni ed apprezzare le potenzialità di questo sorprendente strumento cloud-based.

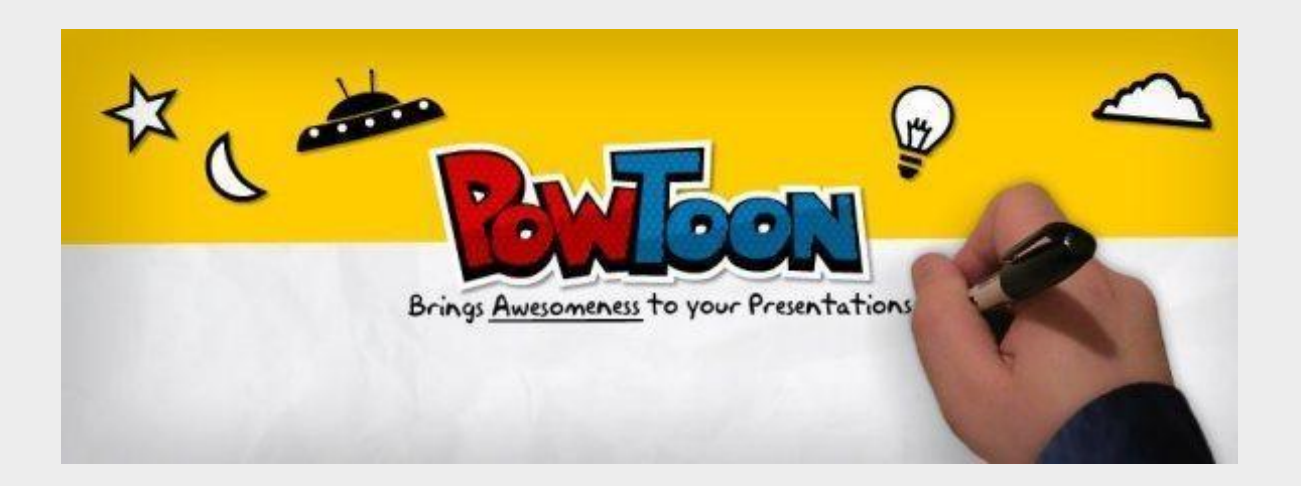

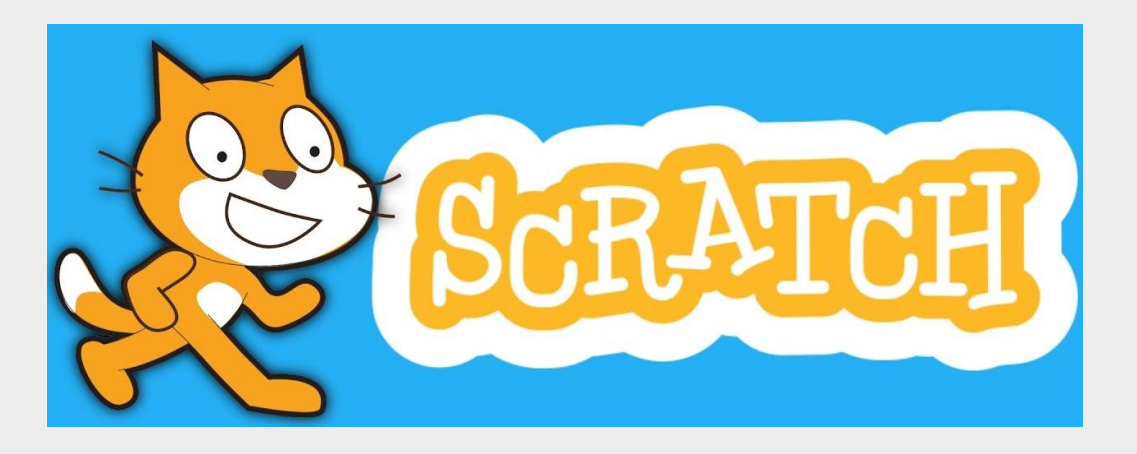

Un ambiente di programmazione gratuito, con un linguaggio di programmazione di tipo grafico.

## *… o per i più grandi!*

Un software di modellazione 3D gratuito, utilizzabile senza scaricare l'applicativo sul PC. Per "fantasticare" in 3D, non servono tante complicazioni, basteranno un'idea e uno spazio per disegnare. Nella versione Free onweb

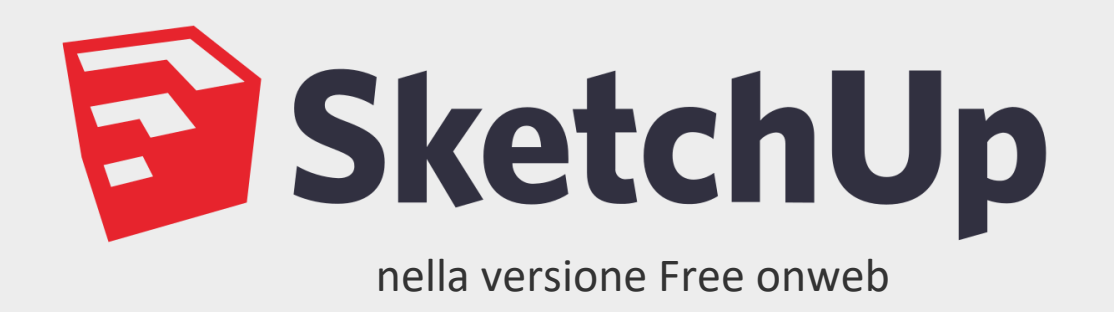

Applicativo che permette di scrivere, illustrare e condividere online narrazioni.

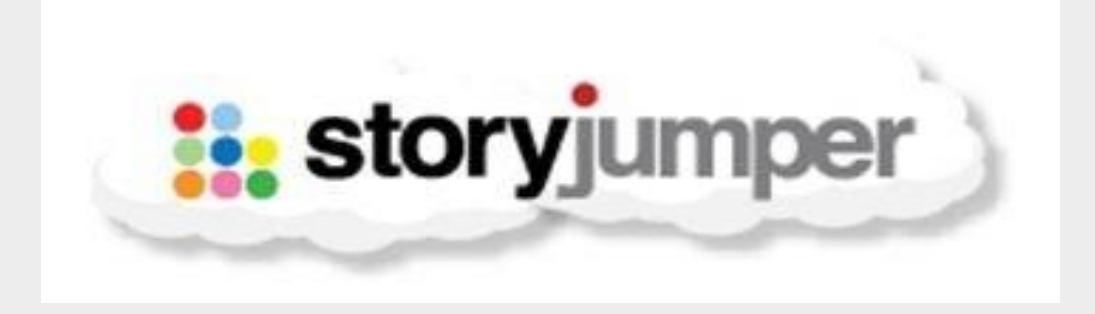

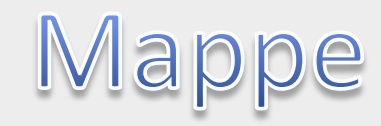

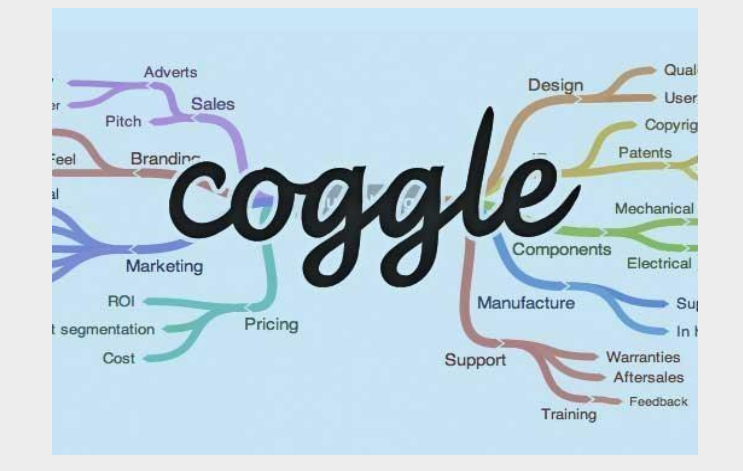

COGGLE (Mappe mentali)

Libri digitali

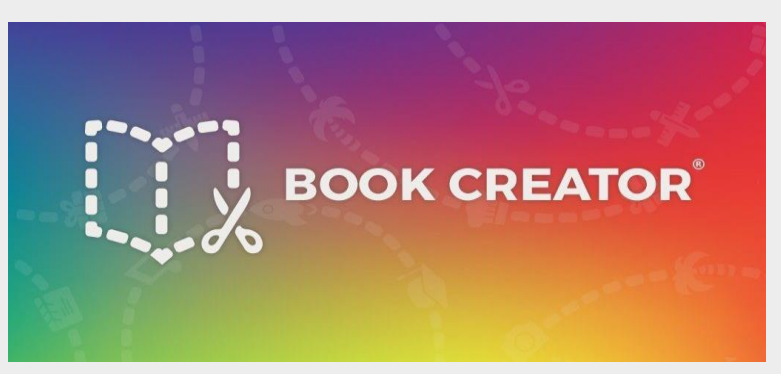

 Applicazione per iPhone e iPad ma disponibile anche gratuitamente web app per il browser Chrome che permette di creare libri digitali, siano essi fumetti, album o testi illustrati, arricchiti di risorse multimediali audio compresi.

# Immagini e video interattivi

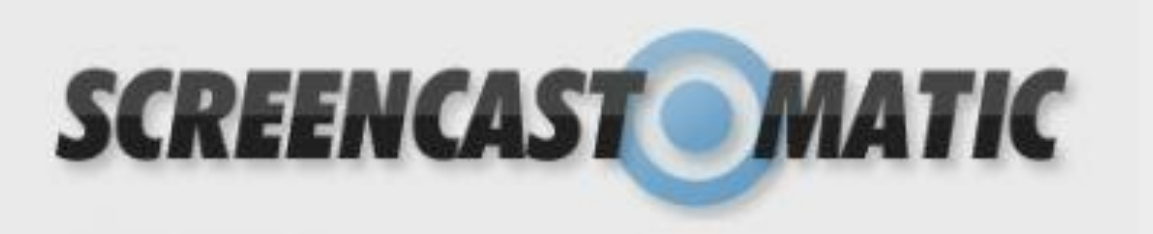

È un applicativo gratuito on line che permette la videoregistrazione dello schermo del proprio pc.

È' possibile registrarsi oppure iniziare subito la registrazione della propria lezione premendo il tasto «start recording».

**ISTITUTO COMPRENSIVO "GALLICANO NEL LAZIO" – via Tre Novembre 11, Gallicano nel Lazio (RM)**

# E infine ....

## Quiz

Applicazione gratuita per creare quiz, sondaggi, discussioni on line

- È necessario un pc o tablet o smartphone, videoproiettore e un collegamento a internet.
- Get kahoot.com per docenti
- Kahoot.it per gli alunni

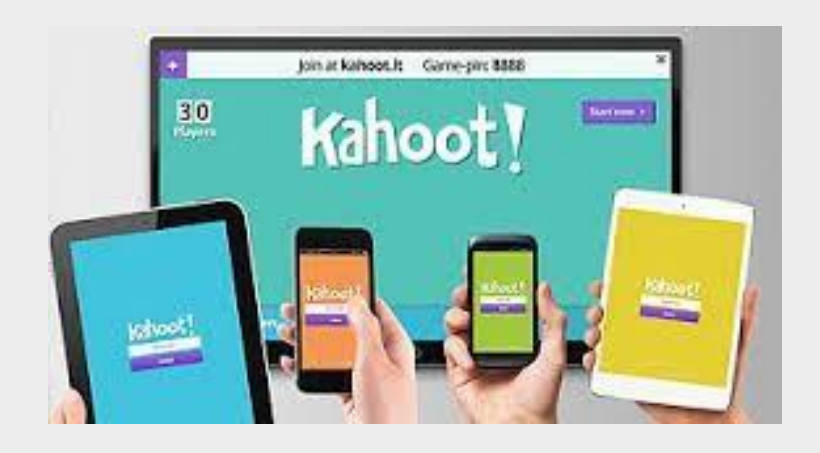

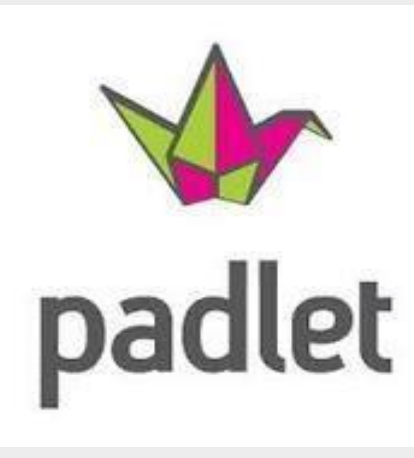

## **Piattaforme didattiche**

Un muro virtuale per appuntare, assemblare, collaborare

Strumento gratuito che consente di creare una bacheca virtuale per visualizzare informazioni su qualsiasi argomento da qualsiasi dispositivo.